# Annexe 3

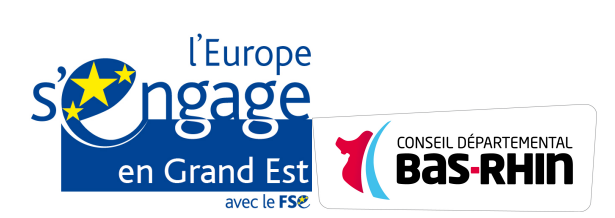

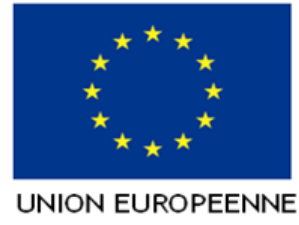

# **Programmation 2014-2020**

**Avenant n° 2 à la convention** relative à l'octroi d'une subvention du Fonds social européen au titre du Programme opérationnel national pour l'Emploi et l'Inclusion en métropole **N° Ma démarche FSE** 201701779 **Année(s)** 2017, 2018, 2019 **Nom du bénéficiaire** Associations Familiales Laïques du bas-rhin Vu le règlement (UE) n°1303/2013 du Parlement européen et du Conseil du 17 décembre 2013 portant dispositions communes relatives au Fonds européen de développement régional, au Fonds social européen, au Fonds européen agricole pour le développement rural et au Fonds européen pour les affaires maritimes et la pêche, portant dispositions générales applicables au Fonds européen de développement régional, au Fonds social européen, au Fonds européen agricole pour le développement rural et au Fonds européen pour les affaires maritimes et la pêche et leurs règlements d'exécutions pris pour leur application Vu le règlement (UE) n°1304/2013 du Parlement européen et du Conseil du 17 décembre 2013 relatif au Fonds social européen et leurs règlements d'exécutions pris pour leur application Vu le règlement (UE, Euratom) n°966/2012 du Parlement européen et du Conseil du 25 octobre 2012 relatif aux règles financières applicables au budget général de l'Union Vu le règlement délégué (UE) n°480/2014 de la Commission du 3 mars 2014 complétant le règlement (UE) 1303/2013 du Parlement européen et du Conseil Vu la décision de la Commission européenne du 20 décembre 2011 n°C(2011) 9380 relative à l'application de l'article 106, paragraphe 2, du traité sur le fonctionnement de l'Union européenne aux aides d'Etat sous la forme de compensation de service public octroyées à certaines entreprises chargées de la gestion de services d'intérêt économique général, le cas échéant Vu la Décision de la Commission européenne du 19 décembre 2013 n°C(2013) 9527 portant orientations pour la détermination des corrections financières à appliquer aux dépenses cofinancées par les fonds structurels et le fonds de cohésion lors du non-respect des règles en matière de marchés publics Vu la Décision de la Commission européenne du 10 octobre 2014 n° C(2014)7454 portant adoption du « programme opérationnel national FSE pour l'Emploi et l'Inclusion en métropole » Vu l'ordonnance n° 2015-899 du 23 juillet 2015 relative aux marchés publics et décret n° 2016-360 du 25 mars 2016 Vu la Loi n°78-17 du 6 janvier 1978 modifiée par la loi du 6 août 2004 relative à l'informatique, aux fichiers et aux libertés Vu la Loi n°2000-321 du 12 avril 2000 relative aux droits des citoyens dans leurs relations avec les administrations Vu le Décret n° 2016-279 du 8 mars 2016 fixant les règles nationales d'éligibilité des dépenses dans le cadre des programmes soutenus par les fonds structurels et d'investissement européens pour la période 2014-2020 Vu l'arrêté du 8 mars 2016 pris en application du décret du 8 mars 2016 fixant les règles nationales d'éligibilité des dépenses des programmes européens pour la période 2014- 2020, tel que modifié par l'arrêté du 25 janvier 2017

Vu Vu l'arrêté du 1er avril 2016 relatif à la forfaitisation des dépenses indirectes des opérations recevant une participation du Fonds social européen et de l'Initiative pour l'emploi des jeunes au titre des programmes opérationnels nationaux ou régionaux mobilisant des crédits FSE et IEJ Vu l'arrêté du 9 décembre 2014 relatif à l'instruction budgétaire et comptable M52 des départements et de leurs établissements publics administratifs Vu l'attestation de dépôt de la demande de subvention FSE en date du 31/03/2017 Vu l'avis du Comité de programmation, réuni le 09/10/2017 et la notification de l'attribution de l'aide en date du 09/10/2017 Vu l'avis du Pré-Comité du 27 juin 2017 Vu l'avis du comité de programmation réuni le 9 octobre 2017 Vu la demande d'avenant déposée le 13/02/2019 Vu le règlement (UE, Euratom) 2018/1046 DU PARLEMENT EUROPÉEN ET DU **CONSEIL** du 18 juillet 2018 relatif aux règles financières applicables au budget général de l'Union, modifiant les règlements (UE) n o 1296/2013, (UE) n o 1301/2013, (UE) n o 1303/2013, (UE) n o 1304/ 2013, (UE) n o 1309/2013, (UE) n o 1316/2013, (UE) n o 223/2014, (UE) n o 283/2014 et la décision n o 541/2014/UE, et abrogeant le règlement (UE, Euratom) n o 966/2012

## **L'avenant porte sur les points suivants**

- La description de l'opération

- La modification du contenu d'une action conventionnée ne conduisant pas à remettre en cause l'objet et la finalité de l'opération et sans incidence financière

- Les dates de production des bilans d'exécution

## **Justification de la demande d'avenant**

Dans le cadre de notre action **"accompagnement des femmes vers le retour à l'emploi par l'initiation à l'informatique"**, nous avons créé une nouvelle activité complémentaire de mobilisation du public, en octobre 2017 .

Cette activité a consisté en un travail collectif permettant de mobiliser les compétences informatiques du public, et parallèlement ses savoirs être et savoirs faire, en créant un projet reproductible. Ce projet a été de créer un événement autour du dixième anniversaire de l'action en organisant une manifestation en 2017.

Cette activité complémentaire n'était pas prévue à la signature de la convention mais elle est tout à fait en rapport avec notre action.

Elle a été imaginée puis projeté suite à un atelier "inter groupe" avec le prestataire "coaching" Activ 'action. Le public s'est réuni à plusieurs reprises pour travailler à la mise en œuvre de ce projet collectif, de sa conception jusqu'à sa réalisation.

L'événement s'est déroulé le 12 décembre 2017, dans le quartier de Cronenbourg (à proximité de nos locaux) sur trois temps (\*).

Un reportage filmé a été réalisé en amont de l'événement, avec des témoignages des bénéficiaires, des mises en situation, des temps d'ateliers.. et diffusé le jour de l'événement, le 12/12/2017.

Il a été repris et enrichi de moments de la journée du 12 décembre, avec des témoignages de prescripteurs, de partenaires financiers présents, d'extraits de création d'œuvres picturales coopératives par les bénéficiaires, la présentation du globe terrestre confectionné pour l'occasion indiquant les origines des bénéficiaires...

Ce film a été publié sur le site du CDAFAL67 (www.afl67.com) début 2018.

Au travers de cette activité, le public a mis en pratique les apprentissages informatiques et en a développé d'autres :

- bureautique, traitement de texte, communication TIC : saisie de texte et mise en page pour l'exposition (10 panneaux A2 retraçant les 10 ans de l'action), chargement de photos, réalisation de l'invitation format enveloppe, messagerie électronique (mailing), recherches Internet pour devis imprimeur..

- création d'un logo spécifique des 10 ans : logiciels de dessin, créativité..

- création d'une playlist regroupant les morceaux choisit par le public bénéficiaire (fond sonore pour les temps d'accueil de l'événement) : recherches sur Internet, utilisation de périphériques

- organisation d'une collation (matin-après-midi) et du buffet pour le soir : recherches recettes sur Internet

En parallèle le public a utilisé ses capacités et d'autres compétences re mobilisables et transférables : travail en équipe, écoute, planification, organisation, mise sous pli, création de panneaux, communication, décoration, accueil, animation, créativité,..

Enfin, il a pu travailler certains freins, notamment celui des difficultés d'expression orale ou de manque de confiance (prise de parole en groupe, témoignage devant la caméra) et su se mobiliser pour la réalisation et la réussite de ce projet (participation, disponibilité, persévérance..)

(\*) Programme de la journée du 12 décembre 2017

**9h-12h** dans la salle « l'Aquarium » Accueil en musique

Exposition : « 10 années d'action, évolution, et au-delà... », films reportage, témoignages et création d'une œuvre collective !

**13h-16h** même salle, même programme que le matin

P.S. : Vous pouvez venir à l'association avant, nous vous accompagnerons : départ 9h le matin et 13h l'après-midi.

**18h-21h** au CSC Victor Schoelcher

Exposition : « 10 années d'action, évolution, et au-delà... », films reportage, témoignages,

Exposition de l'œuvre collective et découverte du globe terrestre..

Verre de l'amitié autour d'un petit buffet confectionné pour partie par le public bénéficiaire de l'action!

## **Identification des parties**

**Entre D'une part, l'organisme intermédiaire Raison sociale** Conseil départemental du Bas-Rhin **Sigle Numéro SIRET** 22670001100019 **Statut Juridique** 7.2.20 - Département

**Code INSEE** 67482

**Et d'autre part,** Sigle (le cas échéant) **AFL67 N° SIRET** 39883387100013 **Statut juridique** Association Adresse complète **27** rue lavoisier Code postal - Commune **67200** - STRASBOURG

**Adresse complète** PLACE DU QUARTIER BLANC Code postal - Commune<br>  $67964 - STRASBOURG$  CEDEX 9 **Représenté(e) par** Le Président du Conseil Départemental du Bas-Rhin, M. Frédéric BIERRY Ci-après dénommé **"le service gestionnaire"**,

**Raison sociale Associations Familiales Laïques du bas-rhin Représenté(e) par** La Présidente de l'Association, Madame Françoise NEHASIL Ci-après dénommé **"le bénéficiaire"**,

**Il est convenu ce qui suit :**

## **Article 1 : Objet de la convention**

Le bénéficiaire s'engage à réaliser l'opération intitulée accompagnement des femmes vers le retour à l'emploi par l'initiation à l'informatique, ci-après désignée « l'opération ».

Il bénéficie pour cela d'une subvention du Fonds social européen (FSE) dans les conditions fixées par la présente convention.

Cette opération s'inscrit dans le cadre du programme opérationnel national pour l'Emploi et l'Inclusion en métropole pour la période de programmation 2014-2020 de la Politique de Cohésion économique, sociale et territoriale de l'Union européenne, au titre de :

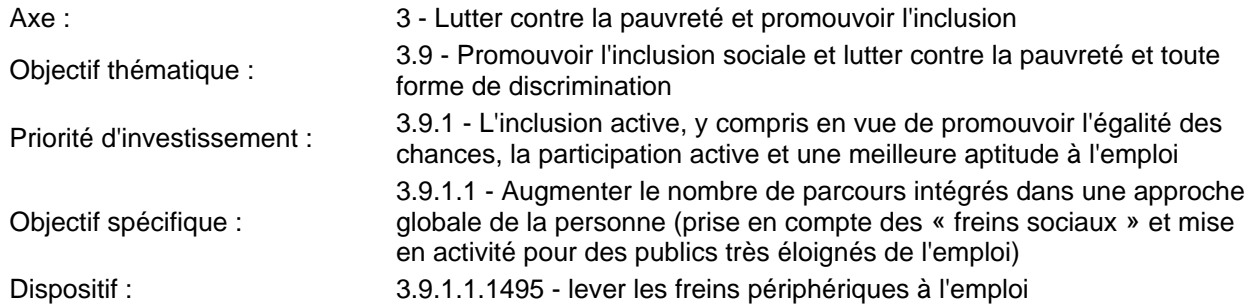

Le contenu de l'opération et ses modalités de mise en œuvre sont décrits dans les annexes I et II à la présente convention.

## **Article 2 : Périodes couvertes par la présente convention**

## **Article 2.1 : Période de réalisation de l'opération**

La période de réalisation est comprise entre le 01/01/2017 et le 31/12/2019.

Cette période correspond à la durée durant laquelle le bénéficiaire est habilité à réaliser l'opération, dans les conditions fixées par la présente convention.

La prestation éventuelle d'un commissaire aux comptes pour attester l'acquittement des dépenses déclarées au titre de l'opération peut intervenir postérieurement à la période de réalisation jusqu'à la date finale d' acquittement des dépenses fixée à l'article 2.2.

## **Article 2.2 : Période d'acquittement des dépenses**

Le bénéficiaire est tenu d'acquitter l'ensemble des dépenses relatives à l'opération conventionnée entre la date de début de réalisation de l'opération et le 30/06/2020, soit 6 mois maximum après la fin de la période de réalisation.

Les dépenses relatives aux prestations des commissaires aux comptes pour attester de l'acquittement des dépenses de l'opération doivent être payées par le bénéficiaire pendant cette période.

## **Article 2.3 : Entrée en vigueur et modification de la convention**

La convention signée par les deux parties entre en vigueur à compter de sa notification au bénéficiaire. Tout avenant modifiant la présente convention ou ses annexes doit être signé au plus tard 9 mois après la fin de réalisation de l'opération et selon les dispositions prévues à l'article 9.

## **Article 3 : Coût et financement de l'opération**

## **Article 3.1 : Plan de financement de l'opération**

Le coût total éligible prévisionnel de l'opération est de : 148 742,61 euros TTC.

Le budget prévisionnel de l'opération est décrit dans l'annexe II de la présente convention.

La subvention FSE attribuée au bénéficiaire pour la réalisation de l'opération s'élève à un montant de 77 870,61 euros maximum, soit un taux maximum arrondi à deux décimales de 52,35% du coût total éligible de l'opération.

Dans le plan de financement, il est fait application d'un taux forfaitaire de 20 % sur la somme des dépenses directes du projet hors dépenses de prestations pour calculer les dépenses indirectes éligibles de l'opération

## **Article 3.2 : Coûts éligibles de l'opération**

.

Afin de pouvoir être considérées comme des coûts éligibles de l'opération, les dépenses doivent répondre aux critères généraux suivants :

- couvrir des actions réalisées à partir du 1er janvier 2014 et être acquittées à partir de cette date et pendant la période fixée à l'article 2.2.
- être liées et nécessaires à la réalisation de l'opération et s'inscrire dans un poste de dépenses prévu dans le plan de financement annexé ;
- être conformes aux règles nationales et européennes d'éligibilité des dépenses, en particulier celles fixées dans les règlements et décrets visés en référence ;
- ne pas être déclarées dans le cadre d'une autre opération bénéficiant d'un soutien financier de l'Union européenne ;
- être effectivement acquittées par le bénéficiaire, à l'exception des contributions en nature, des dépenses exposées par des tiers et des dépenses forfaitisées.

## **Article 4 : Imputation comptable de la subvention du FSE**

Le versement de l'aide du FSE est effectué à partir du compte du Département du Bas-Rhin. Le comptable assignataire est le Payeur Départemental.

Le bénéficiaire est tenu d'enregistrer dans sa comptabilité la subvention FSE conventionnée. Les crédits FSE sont mis en paiement sous réserve de leur disponibilité.

## **Article 5 : Modalités de versement de la subvention FSE**

La subvention FSE peut être versée au bénéficiaire au titre d'une avance ou au titre de demandes de paiement(s) intermédiaire(s) ou finale.

Le total des versements, avance comprise, effectués avant la production du bilan d'exécution final ne peut excéder 80 % du montant FSE prévisionnel.

L'avance éventuellement consentie au bénéficiaire est déduite au plus tard lors du versement du solde.

## **Article 5.1 : Versement d'une avance**

La participation FSE est versée au bénéficiaire au titre d'une avance de 38 935,30 euros , soit une avance de 50.00% du montant FSE prévisionnel, mise en paiement dès notification de la présente convention, sous réserve d'une attestation de démarrage de l'opération.

## **Article 5.2 : Versement(s) intermédiaire(s) ou final**

La subvention FSE est versée au bénéficiaire sur production d'une demande de paiement intermédiaire ou finale. Cette demande de paiement prend la forme d'un bilan d'exécution intermédiaire ou final. Le versement de chaque paiement (intermédiaire ou final) est conditionné à l'acceptation du bilan d' exécution et à la réalisation du contrôle de service fait conformément aux dispositions des articles 7 et 8.

Les fonds sont versés par virement sur le compte bancaire communiqué dans le cadre de la présente convention.

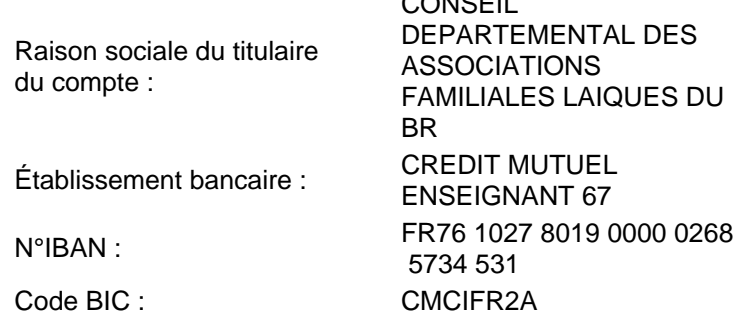

 $\sim$ 

Le montant de l'avance sera ventilé sur trois années 2017, 2018 et 2019, à hauteur de 50 % du montant FSE annuel, à raison de 12 712,82 euros en 2017 ; 13 015,08 euros en 2018 et 13 207,40 euros en 2019, soit un montant total de 38 935,30 euros conformément à l'article 5.1 de la présente convention.

## **Article 6 : Obligations comptables**

Le bénéficiaire suit de façon distincte dans sa comptabilité les dépenses et les ressources liées à l'opération. A cet effet, il met en place une comptabilité analytique pour assurer le suivi des dépenses et ressources liées à l'opération.

A défaut, la comptabilité du bénéficiaire doit permettre par une codification adéquate une réconciliation des dépenses, ressources et recettes déclarées au titre de l'opération avec les états comptables et les pièces justificatives afférentes.

## **Article 7 : Production des bilans d'exécution et des demandes de paiement par le bénéficiaire**

## **Article 7.1 : Périodicité de production des bilans d'exécution et des demandes de paiement**

Pour les opérations dont la durée de réalisation est supérieure à 24 mois et inférieure ou égale à 36 mois, le bénéficiaire est tenu de produire :

- un bilan d'exécution intermédiaire au plus tard le 30/06/2018.
- un bilan d'exécution intermédiaire au plus tard le 31/12/2019.
- un bilan final d'exécution au plus tard 6 mois après la fin de la période de réalisation de l'opération soit le 30/06/2020.

A défaut de demande de report de délai par le bénéficiaire et en l'absence de production des bilans intermédiaires exigibles et/ou du bilan final d'exécution dans les délais prescrits, le service gestionnaire se réserve le droit de procéder à la résiliation de la convention conformément aux dispositions de l'article 11.2 de la présente convention.

En complément des dispositions précédentes, après accord du service gestionnaire, le bénéficiaire peut établir un bilan intermédiaire dès lors que ce dernier présente un montant de dépenses éligibles supérieur ou égal à 30% du coût total éligible conventionné.

## **Article 7.2 : Conditions de recevabilité des bilans d'exécution et des demandes de paiement**

Toute demande de paiement doit être faite à l'appui d'un bilan d'exécution intermédiaire ou final.

Pour être recevable, tout bilan d'exécution produit par le bénéficiaire au service gestionnaire à l'appui d'une demande de paiement doit être transmis par voie électronique via l'applicatif « Ma-démarche-FSE ».

La demande de paiement jointe au bilan d'exécution doit être datée et signée pour être recevable.

Tout bilan d'exécution doit comprendre les éléments suivants :

- Les attestations des cofinancements ou les conventions correspondant a minima à la période sur laquelle porte le bilan d'exécution et mentionnant l'absence de cofinancement par l'Union européenne de ces subventions ;
- Pour les bilans intermédiaires, les ressources effectivement encaissées et les attestations de paiement afférentes $1$  :
- Pour le bilan final, les ressources définitivement encaissées sur l'opération et les attestations de paiement afférentes accompagnées le cas échéant d'une attestation du cofinanceur indiquant le montant définitivement attribué à l'opération si celui-ci est inférieur au montant figurant dans le budget prévisionnel de l'opération<sup>1</sup> :
- Un état des réalisations et des modalités de mise en œuvre de l'opération ainsi que les justifications en cas de sur ou sous-réalisation ;
- Pour les dépenses de rémunération, la liste des pièces justifiant les actions réalisées dont :
	- La fiche de poste, le contrat de travail ou la lettre de mission pour le personnel affecté à 100% de son temps de travail sur la durée de réalisation de l'opération ou à 100% de leur temps de travail pour une période fixée préalablement à leur affectation à l'opération ;
	- La fiche de poste, le contrat de travail ou la lettre de mission pour le personnel affecté partiellement à la réalisation de l'opération lorsque le pourcentage du temps de travail consacré à l 'opération est mensuellement fixe. Ces documents indiquent le pourcentage d'affectation mensuel à l'opération ;
	- Les fiches de suivi des temps détaillées par jour ou par demi-journée datées et signées de façon hebdomadaire ou a minima mensuellement par la personne rémunérée et son supérieur hiérarchique ou des extraits des logiciels de suivi des temps pour le personnel affecté partiellement à la réalisation de l'opération lorsque le pourcentage d'affectation à l'opération est variable d'un mois sur l'autre.
- Les pièces justifiant le respect de l'obligation de publicité liée au soutien de l'opération par le FSE;
- Les pièces comptables justifiant les dépenses déclarées au réel dans le bilan, présentée sous la forme d'un tableur détaillant chaque dépense et permettant de reconstituer le montant total des dépenses déclarées ;
- Les pièces permettant d'attester du respect des dispositions relatives à la mise en concurrence pour les dépenses non forfaitisées entrant dans le champ d'application de l'article 15 de la présente convention ;
- La justification des valeurs retenues pour les taux d'affectation utilisés au titre des dépenses directes et pour la clé de répartition éventuellement appliquée au titre des coûts indirects non forfaitisés ;
- Le montant des recettes effectivement générées par l'opération et encaissées par le bénéficiaire à la date du bilan ;
- La liste des participants à l'opération générée automatiquement par Ma démarche FSE.

<sup>1</sup> Ces éléments ne sont pas exigés lorsque le cofinancement apporté par le service gestionnaire de la convention est liquidé en même temps que le montant de la subvention FSE.

## **Article 8 : Détermination de la subvention FSE due**

## **Article 8.1 : Modalités de contrôle de service fait.**

Le service gestionnaire procède à un contrôle de service fait de l'ensemble des bilans d'exécution produits, tels que définis à l'article 7.2, en vue de déterminer le montant de la subvention FSE due au bénéficiaire.

Les vérifications portent sur :

- la conformité de l'exécution de l'opération, au regard des stipulations de l'annexe technique et financière de la présente convention ;
- l'équilibre du plan de financement ;
- le montant des recettes générées par l'opération ;
- le montant des subventions nationales versées au bénéficiaire en lien avec l'opération cofinancée ;
- le respect de la réglementation relative aux aides d'État ;
- le respect des obligations de la publicité liées au cofinancement de l'opération par le FSE/IEJ ;
- l'absence de surfinancement de l'opération ;
- les attestations des cofinancements correspondant aux ressources déclarées dans le bilan.

Pour les dépenses non forfaitisées, déclarées au réel :

- l'éligibilité des dépenses déclarées, au sens de l'article 3.2 ;
- l'acquittement effectif des dépenses ;
- le cas échéant, le montant valorisé au titre des contributions en nature (y compris les dépenses de tiers ) ;
- le respect des obligations de mise en concurrence.

Dans le cas des opérations pour lesquelles des participants sont identifiés, le service gestionnaire vérifie l' égibilité des participants au regard des éventuelles conditions fixées dans la convention, le programme opérationnel ou de l'appel à projet. L'inégibilité de participants conduit à une réfaction de toutes les dépenses à due proportion du taux d'inégibilité constaté.

Le contrôle de service fait sur un bilan final est conditionné à la production de l'ensemble des justificatifs de l 'encaissement définitif des ressources afférentes à l'opération sauf dans le cas où la ressource apportée par le service gestionnaire est liquidée en même temps que le montant de la subvention FSE.

Les vérifications du service gestionnaire reposent sur l'examen de tout ou partie des pièces justificatives mises à disposition par le bénéficiaire, conformément à l'article 19, ainsi que sur le résultat de visites sur place effectuées, le cas échéant, en cours d'exécution de l'opération.

En cas de contrôle réalisé sur un échantillon de dépenses ou de participants et aboutissant au constat d'un écart entre les éléments déclarés par le bénéficiaire et les éléments retenus par le service gestionnaire, une correction extrapolée sera appliquée conformément aux modalités définies dans l'annexe V de la présente convention.

## **Article 8.2 : Notification du contrôle de service fait et recours**

Les résultats du contrôle de service fait réalisé par le service gestionnaire pour valider une demande de paiement émanant du bénéficiaire sont notifiés avec l'indication du délai dont il dispose pour présenter des observations écrites et des pièces complémentaires. Ce délai, qui ne peut être inférieur à 15 jours calendaires et supérieur à 30 jours calendaires à compter de la notification, est suspensif du délai mentionné à l'article 132-1 du règlement (UE) n°1303/2013 du Parlement européen et du Conseil du 17 décembre 2013 susvisé.

La notification des résultats du contrôle de service fait par le service gestionnaire précise le motif et le montant de toute correction ainsi que, le cas échéant, le périmètre de dépenses auquel un taux extrapolé a été appliqué pour que le bénéficiaire soit en mesure de contester le montant de la correction.

A l'issue de la période contradictoire mentionnée supra les résultats définitifs du contrôle de service fait sont notifiés au bénéficiaire.

Les délais de recours administratifs et contentieux courent à compter de la date d'accusé réception par le bénéficiaire des conclusions finales du contrôle de service fait.

## **Article 8.3 : Détermination des ressources de l'opération**

L'ensemble des ressources, conventionnées ou non, concourant à la réalisation de l'opération est pris en compte pour le calcul du montant des crédits FSE dus.

Si une subvention n'est pas affectée en totalité à l'opération cofinancée et que l'acte attributif de ladite subvention ne précise pas la part du financement allouée à l'opération ainsi que le mode de calcul de cette part le bénéficiaire est tenu de justifier la part d'affectation de cette subvention à l'opération conventionnée.

Le service gestionnaire apprécie le bien fondé de la justification apportée.

A défaut de justification ou si le service gestionnaire considère la justification insuffisante, la subvention est rapportée en totalité aux ressources affectées à l'opération conventionnée.

## **Article 8.4 : Modalités de calcul de la subvention FSE**

### **Modalités de détermination du FSE dû au titre d'un bilan intermédiaire**

Pour chaque demande de paiement présentée par le bénéficiaire dans le cadre d'un bilan intermédiaire, le montant de l'acompte FSE est calculé par différence entre le montant des dépenses éligibles déclarées ( nettes des recettes générées par l'opération et encaissées à la date du bilan) et des ressources externes effectivement encaissées par le bénéficiaire ou des ressources qui restent à percevoir par le bénéficiaire quand le montant de la ressource nationale apportée par le service gestionnaire est liquidée en même temps que le montant de la subvention FSE. Si les ressources encaissées sont supérieures aux dépenses déclarées, il n'est procédé à aucun paiement FSE à titre d'acompte par le service gestionnaire.

Si les dépenses sont supérieures aux ressources, le montant FSE de l'acompte est limité au montant des dépenses déclarées et justifiées auquel est appliqué le taux de cofinancement FSE conventionné.

### **Modalités de détermination du FSE dû au titre du bilan final**

Le montant FSE dû est calculé par différence entre le montant cumulé des dépenses déclarées et justifiées ( nettes des recettes générées par l'opération et encaissées à la date du bilan) diminué du montant définitif des ressources externes encaissées au titre de l'opération ou des ressources qui restent à percevoir par le bénéficiaire quand le montant de la ressource nationale apportée par le service gestionnaire est liquidée en même temps que le montant de la subvention FSE dans la limite du montant et du taux de cofinancement FSE conventionnés et des versements déjà opérés au titre de la présente convention.

Si la totalité des financements publics de l'opération (montant FSE dû + total des financements publics nationaux) conduit le bénéficiaire à dépasser les plafonds d'aide autorisés par les règles d'encadrement des aides d'État, la participation européenne est réduite à due concurrence.

## **Article 9 : Modification des conditions d'exécution de l'opération**

Le bénéficiaire s'engage à informer le service gestionnaire de toute modification qui pourrait intervenir en cours d'exécution de l'opération, portant sur ses objectifs ou ses caractéristiques techniques et financières telles que définies dans la présente convention et ses annexes.

Il n'est pas possible d'introduire des modifications à la convention ayant pour effet de remettre en cause  $1$ :

- l'objet et la finalité de l'opération
- le taux de forfaitisation des dépenses directes et indirectes.
- le mode de calcul de l'ensemble des dépenses conventionnées par le changement de l'option de coûts simplifiés utilisée pour le calcul des dépenses $2$
- le recours à une option de coûts simplifiés pour les opérations dont le montant de soutien public conventionné est inférieur à 50 000  $\epsilon^3$ .

Si les modifications introduites affectent l'équilibre ou les conditions d'exécution du projet, un avenant doit être établi à l'initiative du service gestionnaire ou sur demande formelle du bénéficiaire.

Cet avenant ne peut être valablement conclu que s'il remplit les conditions ci-après :

- il donne lieu à une délibération du Comité de programmation ;
- il prend la forme d'un accord écrit et doit être signé des deux parties avant la date fixée à l'article 2.3 de la présente convention.

On entend par modifications affectant l'équilibre et les conditions d'exécution du projet :

- l'introduction d'une ou plusieurs nouvelle(s) action(s) ;
- $\bullet$  l'introduction de nouveaux postes de dépenses<sup>4</sup> ;
- l'augmentation du montant FSE total ou du taux de cofinancement FSE prévisionnels pour l'ensemble de l'opération ;
- l'augmentation du coût total éligible de l'opération constatée sur un bilan intermédiaire ;
- la prolongation de la période de réalisation de l'opération<sup>5</sup> ;
- la modification de la nature de la clé de répartition physique pour les dépenses indirectes prévue à l' article 7.2, hors application du régime de forfaitisation;
- le changement du mode de calcul de postes de dépenses conventionnés non couverts par un taux forfaitaire au sens de l'article 67.1 d) du règlement (UE) n°1303/2013 ;
- la modification des modalités de versement de la subvention FSE fixées à l'article 5. La modification des coordonnées bancaires fait l'objet d'une information écrite du bénéficiaire au service gestionnaire sans qu'il y ait lieu d'établir un avenant.

Peut également donner lieu à la conclusion d'un avenant une variation du coût total éligible prévisionnel annuel de plus de 30% dans la limite du coût total éligible conventionné.

Une variation du coût total éligible prévisionnel annuel de moins de 30% dans la limite du coût total éligible conventionné ne donne pas lieu à la conclusion d'un avenant.

 $5$  La période de réalisation de l'opération ne peut excéder 36 mois, dans la limite du 31 décembre 2022.

La date limite de demande d'un avenant est fixée au 31 janvier 2020.

## **Article 10 : Cas de suspension de l'opération liée à un cas de force majeure**

Le bénéficiaire ou le service gestionnaire peut suspendre la mise en œuvre de l'opération si des circonstances exceptionnelles, notamment en cas de force majeure, rendent cette mise en œuvre impossible ou excessivement difficile.

On entend par force majeure tout événement irrésistible et imprévisible qui empêche l'une des parties de la convention d'exécuter tout ou partie de ses obligations conventionnelles.

La partie qui invoque le cas de force majeure doit, aussitôt après sa survenance, en informer l'autre partie par lettre recommandée avec accusé réception.

Ce courrier doit être accompagné de toutes les informations circonstanciées utiles, et notamment préciser la nature, la durée probable et les effets prévisibles de cet événement et la date prévisionnelle de reprise.

Le bénéficiaire reprend la mise en œuvre de l'opération dès que les conditions sont réunies pour ce faire et en informe le service gestionnaire.

Le délai d'exécution de la convention pourra être prolongé d'une durée équivalente à la période de suspension, dans la limite du 31 décembre 2022, sauf si les parties conviennent de résilier la convention selon les modalités définies à l'article 11.

En cas de force majeure, la participation FSE préalablement payée au bénéficiaire n'est pas recouvrée par le service gestionnaire.

La participation européenne n'ayant pas encore fait l'objet d'un remboursement au bénéficiaire est payée par le service gestionnaire à due proportion des montants justifiés dans les conditions fixées à l'article 8.

<sup>&</sup>lt;sup>1</sup> Si le bénéficiaire souhaite introduire des modifications ayant pour effet de remettre en cause l'objet et la finalité de l'opération, une nouvelle demande de subvention FSE devra être déposée. La convention ne peut donc pas dans ce cas être modifiée par voie d'avenant.

<sup>&</sup>lt;sup>2</sup> Est considéré ici comme changement de l'option de coûts simplifiés le recours à un barème de coûts standards unitaires ou à un montant forfaitaire pour couvrir l'ensemble des coûts de l'opération.

<sup>3</sup> Le soutien public comprend les subventions publiques nationales et le montant de l'aide FSE. Conformément à l'article 14.4 du règlement UE n°1304/2013, le recours à une option de coûts simplifiés est obligatoire pour les opérations pour lesquelles le soutien public ne dépasse pas 50 000 €.

<sup>&</sup>lt;sup>4</sup> Il n'est pas nécessaire d'établir un avenant dans le cas où des dépenses relevant d'un poste non conventionné ont été substituées aux dépenses relevant d'un poste conventionné si cette substitution intervient en cas de force majeure, au sens de l'article 10

## **Article 11.1 : A l'initiative du bénéficiaire**

Le bénéficiaire peut renoncer à la subvention et mettre un terme à la présente convention par lettre recommandée avec accusé réception adressée au service gestionnaire au moins deux mois avant la date d' effet envisagée.

Le bénéficiaire est tenu de respecter l'ensemble des obligations contractuelles pour les sommes déjà déclarées dans le cadre d'un bilan d'exécution.

## **Article 11.2 : A l'initiative du service gestionnaire**

Le service gestionnaire peut décider de mettre un terme à la présente convention par lettre recommandée avec accusé de réception adressée au bénéficiaire, sans indemnité quelconque de sa part, dans les circonstances suivantes :

- Lorsqu'un changement juridique, financier, technique, d'organisation ou de contrôle du bénéficiaire est susceptible d'affecter les modalités de réalisation de l'opération de manière substantielle ou de remettre en cause la décision d'octroi de la subvention ;
- Lorsque le bénéficiaire n'exécute pas l'une des obligations qui lui incombent, conformément aux dispositions prévues par la convention et ses annexes ;
- En cas de fraude avérée ;
- Lorsque le bénéficiaire refuse de se soumettre aux contrôles et audits menés par les services nationaux et européens habilités ;

Le bénéficiaire dispose d'un délai de 30 jours ouvrés à compter de la date d'accusé réception du courrier du service gestionnaire pour présenter à ce dernier ses observations par lettre recommandée avec accusé de réception. Il utilise, le cas échéant, ce délai pour répondre à ses obligations conventionnelles.

A compter de la date d'accusé de réception de la lettre du bénéficiaire, le service gestionnaire dispose à son tour de 30 jours ouvrés pour statuer définitivement.

Il notifie sa décision au bénéficiaire par lettre recommandée avec accusé réception.

## **Article 11.3 : Effets de la résiliation**

La date d'accusé réception de la lettre recommandée de demande de résiliation du bénéficiaire ou de notification définitive de la résiliation par le service gestionnaire constitue la date effective pour la prise en compte pour le calcul du montant des crédits FSE dus au bénéficiaire.

Les sommes dues au bénéficiaire à cette date sont limitées à la participation FSE correspondant aux dépenses éligibles acquittées par le bénéficiaire déclarées dans le cadre d'un bilan d'exécution accepté par le service gestionnaire après contrôle de service fait.

A défaut, aucun paiement ne pourra être effectué et le service gestionnaire procédera au recouvrement des sommes versées au titre de l'avance éventuellement consentie aux termes de l'article 5.

## **Article 11.4 : Redressement judiciaire et liquidation judiciaire**

En cas de redressement judiciaire ou de liquidation judiciaire du bénéficiaire, la présente convention peut être résiliée dans les conditions prévues par la loi n° 85-98 du 25 janvier 1985 modifiée. Dans ce cas, le bénéficiaire doit fournir le jugement rendu par le tribunal compétent.

Le bénéficiaire est dans l'obligation de remettre au service gestionnaire toutes les pièces justificatives relatives au(x) bilan(s) d'exécution déjà transmis.

## **Article 12 : Reversement de la subvention**

Le reversement partiel ou total de la subvention pourra être exigé en cas :

- de résiliation de l'opération dans les conditions fixées à l'article 11.1 et 11.2 ;
- de non respect des dispositions prévues à l'article 19 ;
- de montant FSE retenu après contrôle de service fait sur un bilan final inférieur au montant des crédits FSE versés au titre des acomptes sur bilans intermédiaires ou de l'avance le cas échéant.
- de décisions prises suite à un contrôle ou à un audit mené par les autorités habilitées conduisant à une remise en cause des montants retenus par le service gestionnaire après contrôle de service fait.

Lorsque des montants ont été indûment versés au bénéficiaire ou lorsqu'une procédure de recouvrement est justifiée au regard des conditions de la convention, le bénéficiaire s'engage à reverser les sommes indûment perçues, dans les conditions et à la date d'échéance fixées et selon les montants concernés.

## **Article 13 : Obligations de renseignement des données relatives aux participants et aux entités**

## **Article 13.1 : Obligations relatives aux entités**

Le bénéficiaire a l'obligation de renseigner au fil de l'eau et au plus tard au bilan final, dans le système d' information Ma Démarche FSE, les indicateurs relatifs aux entités au démarrage et à la fin de la période de réalisation de l'opération conventionnée.

La liste des indicateurs relatifs aux entités, à renseigner, figure en annexe IV de la présente convention.

## **Article 13.2 : Obligations relatives aux participants**

Pour toutes les opérations pour lesquelles il est possible d'identifier nominativement des participants, le bénéficiaire a l'obligation de renseigner dans le système d'information Ma Démarche FSE au fil de l'eau et pour chaque participant les données relatives à l'identification du participant, à sa situation à l'entrée et à la sortie immédiate de l'opération.

Le bénéficiaire s'engage à renseigner de manière exhaustive ces données telles que détaillées à l'annexe IV de la présente convention A cette fin, il s'engage à mettre en place un contrôle interne sur la qualité et la fiabilité des saisies des données dans le système d'information.

Conformément à la loi n° 78-17 du 6 janvier 1978 relative à l'informatique, aux fichiers et aux libertés modifiée, le bénéficiaire a la responsabilité de respecter ses obligations en matière de sécurité et de confidentialité des données collectées, notamment en termes de loyauté, de finalité du traitement, d'intégrité des données et d'information des participants.

Conformément à ladite loi, le participant bénéficie d'un droit d'accès et de rectification aux informations qui le concernent, qu'il peut exercer auprès de la Délégation générale à l'emploi et à la formation professionnelle à l'adresse postale suivante : Ministère du travail, de l'emploi, de la formation professionnelle et du dialogue social, DGEFP Sous-direction Fonds social européen, 14 avenue Duquesne, 75350 PARIS 07 SP ou à l' adresse électronique suivante : dgefp.sdfse@emploi.gouv.fr.

Le bénéficiaire s'engage à informer les participants de leurs droits dans ce domaine. Les participants doivent en outre être informés des dispositions mentionnées à l'article 32 de la loi susmentionnée.

## **Article 13.3 : Barèmes de corrections applicables en cas de non-renseignement des données obligatoires**

Le non-renseignement des données obligatoires mentionnées à l'article 13.2 de la présente convention entraîne l'application d'une correction forfaitaire sur les dépenses totales retenues après contrôle du service fait sur le bilan final de l'opération.

Le barème des corrections applicables est celui prévu pour les Etats membres par la section 1 du chapitre II du règlement délégué (UE) n°480/2014 de la Commission européenne du 3 mars 2014 :

- Lorsque le niveau de renseignement des données obligatoires est inférieur à 65% des participants de l' opération mais supérieur ou égal à 60%, un taux forfaitaire de 5% s'applique ;
- Lorsque le niveau de renseignement des données obligatoires est inférieur à 60% des participants de l' opération mais supérieur ou égal à 50%, un taux forfaitaire de 10% s'applique ;

Lorsque le niveau de renseignement des données obligatoires est inférieur à 50% des participants de l' opération, un taux forfaitaire de 25% s'applique ;

## **Article 14 : Réglementation applicable au regard de l'encadrement des aides**

Par la présente convention qui constitue le mandat, l'organisme Associations Familiales Laïques du bas-rhin s'engage à mettre en œuvre le programme d'actions comportant les obligations de service public mentionnées à l'annexe technique I, laquelle fait partie intégrante de la convention.

Dans ce cadre, le Fonds social européen contribue financièrement à ce service d'intérêt économique général conformément à la décision 2012 /21/UE du 20 décembre 2011.

Le contrôle de service fait, qui établit que les ressources ne sont pas supérieures aux dépenses, établit du même coup l'absence de surcompensation du service d'intérêt économique général.

Si les actions mises en oeuvre grâce au cofinancement FSE conduisent à octroyer une aide d'Etat au sens de l'article 107 du Traité sur le Fonctionnement de l'Union Européenne à des entreprises tierces, le bénéficiaire des crédits FSE informe ces entreprises tierces que l'accès aux actions mises en oeuvre dans le cadre de la présente opération constitue une aide d'Etat et assure le respect de la règlementation applicable

## **Article 15 : Procédures d'achat de biens, fournitures et services**

## **Article 15.1 : Obligation de publicité et de mise en concurrence**

Les achats de biens, fournitures et services sont effectués selon les modalités de mise en concurrence détaillées ci-dessous.

Les bénéficiaires non soumis au Code des marchés publics, à l'ordonnance n°2005-649 du 6 juin 2005 relative aux marchés passés par certaines personnes publiques ou privées non soumises au code des marchés publics ou à l'ordonnance n°2015/899 du 23 juillet 2015 appliquent les modalités suivantes :

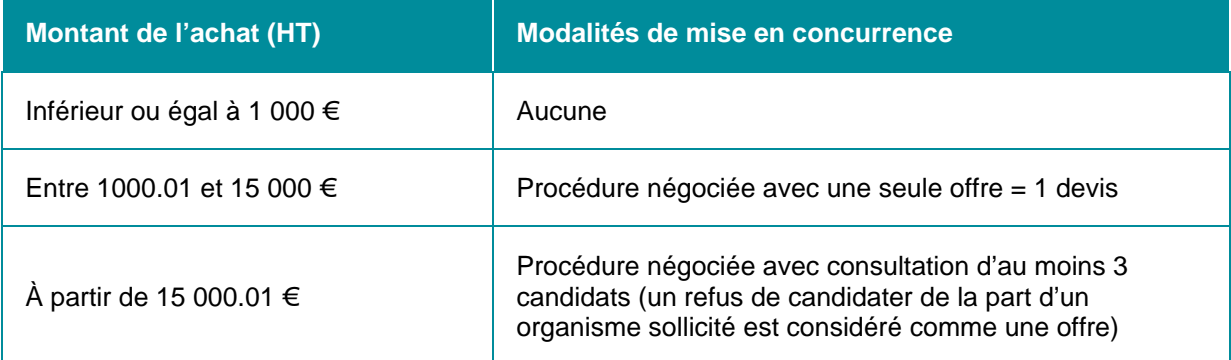

Au-dessus de 1000 euros, l'absence de mise en concurrence doit rester exceptionnelle et ne peut être justifiée que si ces formalités sont impossibles ou manifestement inutiles en raison notamment de l' objet de la commande ou du faible degré de concurrence dans le secteur considéré. En cas de manquement aux obligations ci-dessus, une correction de 25% est appliquée au montant des achats concernés déclarés dans une demande de paiement.

Les bénéficiaires assujettis aux dispositions du code des marchés publics, de l'ordonnance n°2005-649 du 6 juin 2005 relative aux marchés passés par certaines personnes publiques ou privées non soumises au code des marchés publics ou pour les procédures et achats engagés après le 1er avril 2016, à l'ordonnance n°2015-899 du 23 juillet 2015 relative aux marchés publics, pour tout achat d'une valeur inférieure à 25 000 € HT, respectent les modalités suivantes :

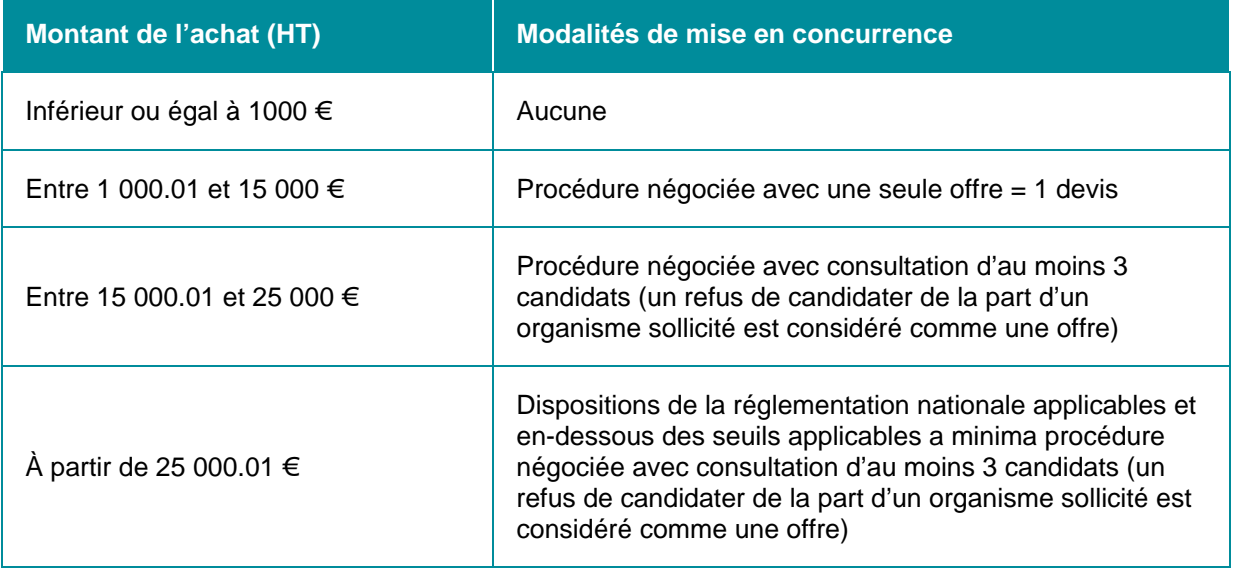

Au-dessus de 1000 euros, l'absence de mise en concurrence doit rester exceptionnelle et ne peut être justifiée que si ces formalités sont impossibles ou manifestement inutiles en raison notamment de l' objet de la commande ou du faible degré de concurrence dans le secteur considéré. Les corrections imposées suite au constat d'irrégularités ayant trait aux achats de biens, fournitures ou services sont déterminées selon les barèmes fixés dans la note COCOF 13/9527-FR de la Commission européenne.

## **Article 15.2 : Conflit d'intérêts**

L'article 57.2 du règlement n°966/2012 relatif aux règles financières applicables au budget général de l' Union définit ainsi le conflit d'intérêt : « Il y a conflit d'intérêt lorsque l'exercice impartial et objectif des fonctions d'un acteur financier ou d'une autre personne participant à l'exécution et à la gestion du budget, est compromis pour des motifs familiaux, affectifs, d'affinité politique ou nationale, d'intérêt économique ou pour tout autre motif de communauté d'intérêt avec le bénéficiaire »

Le bénéficiaire s'engage à prendre toutes les mesures nécessaires afin de prévenir tout risque de conflit d' intérêts qui pourrait empêcher une exécution impartiale et objective de la convention.

Toute situation constitutive d'un conflit d'intérêts ou susceptible de conduire à un conflit d'intérêts en cours d' exécution de la convention doit, sans délai, être portée par écrit à la connaissance du service gestionnaire.

Le bénéficiaire s'engage à prendre immédiatement les mesures nécessaires pour remédier à cette situation.

Le service gestionnaire se réserve le droit de vérifier que ces mesures sont appropriées et, si nécessaire, peut exiger du bénéficiaire des mesures supplémentaires, dans le délai qui lui sera imparti à cet effet.

## **Article 16 : Responsabilité**

Le bénéficiaire est seul responsable du respect des obligations légales, réglementaires et conventionnelles qui lui incombent. Il est ainsi seul responsable des actions mises en œuvre dans le cadre de l'opération exécutées par lui-même ou par tous les tiers (y compris les prestataires).

Il s'engage à respecter l'ensemble des obligations liées à l'octroi d'un financement du Fonds social européen à compter de la date de démarrage de la réalisation de l'opération jusqu'à l'expiration du délai fixé à l'article 19 de la présente convention.

Le service gestionnaire ne peut en aucun cas ni à quelque titre que ce soit être tenu pour responsable en cas de réclamation dans le cadre de la convention concernant tout dommage causé lors de l'exécution de l' opération.

En conséquence, aucune demande d'indemnité ou de remboursement accompagnant une telle réclamation ne sera admise par le service gestionnaire.

Le bénéficiaire est seul responsable à l'égard des tiers, y compris pour les dommages de toute nature qui seraient causés à ceux-ci lors de l'exécution de l'opération.

## **Article 17 : Publicité et communication**

Lors de toute communication ou publication, le bénéficiaire s'engage à respecter les obligations de publicité de la participation du Fonds social européen fixée par la réglementation européenne et par les dispositions nationales conformément à l'annexe III de la présente convention.

Le bénéficiaire s'engage à indiquer la participation financière du FSE aux cofinanceurs nationaux de l' opération, à tous les organismes associés à sa mise en œuvre et aux participants à l'opération.

Toute communication ou publication du bénéficiaire, sous quelque forme et sur quelque support que ce soit, doit mentionner qu'elle n'engage que son auteur et que le service gestionnaire n'est pas responsable de l' usage qui pourrait être fait des informations contenues dans cette communication ou publication.

Le bénéficiaire autorise le service gestionnaire à publier les informations suivantes :

- Les nom et adresse du bénéficiaire ;
- L'objet et le contenu de l'opération cofinancée par le FSE ;
- Le montant FSE octroyé et le taux de cofinancement FSE.

## **Article 18 : Évaluation de l'opération**

Les données relatives aux indicateurs seront utilisées pour rendre compte des conditions d'exécution de l' opération et des conditions de mise en œuvre du programme en vue de son évaluation.

Le bénéficiaire s'engage à mettre à la disposition du service gestionnaire et/ou des personnes dûment mandatées tout document ou information de nature à permettre cette évaluation, notamment les résultats qui s'apprécient au-delà de la période de réalisation de l'opération, tel qu'indiqué à l'article 19.

## **Article 19 : Conservation et présentation des pièces relatives à l'opération**

Le bénéficiaire s'engage à fournir toutes les pièces justificatives et données détaillées demandées par le service gestionnaire, ou tout autre organisme externe mandaté par le service gestionnaire, aux fins de s' assurer de la bonne exécution de l'opération et des dispositions de la convention.

Le bénéficiaire s'engage à conserver l'ensemble des pièces justificatives probantes pendant une période de 10 ans suivant la fin de la période de réalisation fixée à l'article 2.1 de la présente convention.

Durant toute la période comprise entre la date de début de réalisation et la date de fin de conservation des pièces, le bénéficiaire se soumet à tout contrôle technique, administratif et financier, sur pièces et sur place, y compris au sein de sa comptabilité, effectué par le service gestionnaire ou toute autre instance nationale ou européenne habilitée.

Le montant de l'aide FSE peut être corrigé à l'issue de ces contrôles et amener le service gestionnaire à exiger du bénéficiaire le reversement des sommes indûment perçues.

## **Article 20 : Propriété et utilisation des résultats**

Le service gestionnaire reconnait qu'il ne bénéficiera d'aucun droit de propriété (matériel et/ou intellectuel) sur les résultats obtenus en tout ou en partie en utilisant le financement objet de la présente convention.

Le bénéficiaire s'engage à fournir au service gestionnaire et à sa demande, en conformité avec les dispositions légales applicables, tous les documents utiles à la réalisation de supports de communication ou de manifestation destinés à la promotion des actions financées en tout ou en partie par la présente convention.

Le bénéficiaire cède sur les documents transmis au service gestionnaire, les droits de représentation, de reproduction et d'adaptation. Ces droits sont cédés sur tous supports sans limitation de délai, de quantité, ni d'étendue géographique.

## **Article 21 : Confidentialité**

Le service gestionnaire et le bénéficiaire s'engagent à préserver la confidentialité de tout document, information ou autre matériel en relation directe avec l'objet de la convention, dûment qualifiés de confidentiels et dont la divulgation pourrait causer un tort à l'autre partie.

La confidentialité est appliquée sans préjudice des règles de publication applicables au niveau de la publicité européenne conformément à l'article 17 et de l'obligation de présentation des pièces justificatives conformément à l'article 19.

## **Article 22 : Recours**

La subvention est régie par les dispositions de la convention, de la réglementation européenne et par les textes législatifs et réglementaires français applicables aux subventions.

Les décisions du service gestionnaire prises dans le cadre de l'exécution de la présente convention peuvent faire l'objet de recours par le bénéficiaire selon les voies et délais de recours applicables à celles-ci.

## **Article 23 : Pièces contractuelles**

Les pièces contractuelles sont constituées de la présente convention, de ses éventuels avenants et de l' ensemble des annexes suivantes :

- **annexe I** description de l'opération ;
- **annexe II** budget prévisionnel de l'opération ;
- **annexe III** relative aux obligations de publicité et d'information incombant au bénéficiaire d'un financement FSE ;
- **annexe IV** relative au suivi des participants et des entités;
- **annexe V** relative à l'échantillonnage et à l'extrapolation;

Le bénéficiaire, représenté par La Présidente de l'Association, Madame Françoise NEHASIL

Le Président du Conseil Départemental du Bas-Rhin, M. Frédéric BIERRY

Notifiée et rendue exécutoire le :

# **Annexe I - Description de l'opération**

### **Contexte global**

r

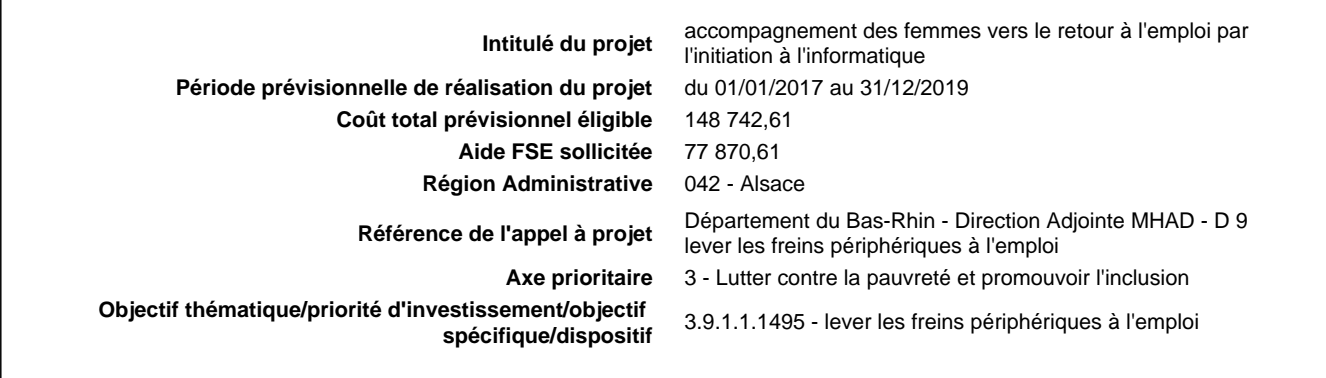

### **Localisation**

**Lieu de réalisation du projet Lieu de réalisation du projet** Commune, département, région, ... Strasbourg-Cronenbourg, **Une partie des actions sera-t-elle réalisée en dehors du territoire français mais au sein de l'Union européenne ?** Non

## **Contenu et finalité**

**Décrivez le contexte dans lequel s'inscrit votre projet** Diagnostic de départ, analyse des besoins / problèmes

Face à la fracture sociale, à l'inégalité d'accès aux nouvelles technologies de l'information et de la communication, le CDAFAL veut mettre en place des actions de proximité gratuites, actions d'accompagnement et de soutien pour les femmes issues d'un milieu défavorisé et sans emploi, dans l'optique de leur retour à l'emploi.

Ce projet consiste à initier des femmes à l'outil informatique, à les sensibiliser aux savoirs être au travail et à la gestion du temps , tout en leur redonnant confiance, et ce de façon pratique, avec un accueil personnalisé, une approche globale de la personne.

Nous pouvons accueillir des anciennes bénéficiaires de l'action, des années précédentes, les recevoir à nouveau pour raisons multiples : actualisation CV, lettre de motivation, recherches d'offres, soutien informatique ou autre..

Depuis juin 2006 nous sommes en contact avec les différents acteurs du quartier de Cronenbourg (relais emploi, centre socioculturel notamment l'espace femmes familles, les écoles élémentaires, la papothèque, sos cronenbourg,..), ainsi qu'à l'écoute des parents d'ici et d'autres quartiers de Strasbourg où nous intervenons dans le cadre de nos services aux familles. Nous nous sommes renseignés, parallèlement, auprès de l'ANPE et des missions locales sur la thématique de l'accès à l'emploi des femmes. C'est ainsi que nous avons pu juger de la pertinence de la mise en place de cette action en faveur des femmes en recherche d'emploi, prioritairement mères de famille, en situation précaire, pour une ouverture dynamique vers un accès à l'emploi, à la formation, l'insertion.

Nous participons activement à l'ATP insertion du quartier de Strasbourg Ouest depuis sa genèse, suivons ensemble l'évolution des besoins sur le territoire, nous mobilisons dans ce sens et ajustons notre action. La mise en place de l'action est faite par le Cdafal au vu des besoins exprimés par le public sur le terrain auprès de pôle emploi, d'institutions, d'associations… qui nous adressent / nous recommandent des stagiaires. La mobilisation collective est importante et le travail partenarial prend tout son sens.

Notre action cofinancée depuis 2008 par le FSE, nous a permis dans un premier temps de la poursuivre et de proposer aux femmes les étapes d'approfondissement permettant de consolider les compétences en informatique et les dynamiques de groupe ayant permis de faire émerger, et de réaliser, des projets personnels mais aussi collectifs. Depuis le 2ème semestre 2012, suite à notre bilan et aux retours des prescripteurs le rythme est modifié afin de dynamiser davantage les bénéficiaires et d'accueillir plus rapidement les stagiaires (rythme plus soutenu sur une durée de 6 semaines contre 3 mois). De la même façon, depuis les changements d'horaires en école primaire, nous avons rajouté la matinée du mercredi et par là réduit la durée d'une session à 5 semaines.

#### Pertinence du projet

- Inégalité d'accès à l'emploi et à la formation des femmes, des mères,
- Inégalité d'accès aux TIC, fracture numérique persistante, faible maîtrise des savoirs de base pour la recherche d'emploi, Territoire sensible, défavorisé,
- Situation d'isolement, repli,
- manque de savoirs être, de confiance,
- problèmes périphériques peu ou pas pris en compte (langue, santé, famille monoparentale..)
- Blocage institutionnel

Notre projet en faveur de l'emploi des femmes passe par la prise en compte de la personne dans sa globalité (accueil, repérage des freins à lever, information/aide, initiation, cas/exemples concrets), et lui permet :

- d'acquérir des compétences en technique d'information et de communication,
- d'être sensibilisée aux savoirs être au travail
- de mieux gérer son temps (concilier vie familiale, vie professionnelle).

En parallèle, cette action concrète, lui apporte aussi :

- une amélioration de son expression écrite et orale (rédaction, correction automatique, prise de parole en groupe…),
- une reprise de confiance en elle, et donc face à sa famille et aux autres,
- de retrouver sa place dans sa famille, et à l'extérieur,
- une plus grande disponibilité

#### **Faites une description synthétique de votre projet**

Si l'opération se décompose en actions distinctes, citez leur intitulé et expliquez l'articulation entre ces actions pour la mise en œuvre de votre projet (le contenu des actions fera l'objet d'une fiche par action)

Actions d'accompagnement et de soutien pour les femmes issues d'un milieu défavorisé et sans emploi, dans l'optique d'une (re )dynamisation en vue de leur retour à l'emploi, de leur insertion.

Ce projet consiste à familiariser des femmes, en petit groupes de 8 (6 groupes prévus par an), à l'outil informatique, à les sensibiliser aux savoirs être au travail et à la gestion du temps (concilier vie professionnelle/vie familiale), tout en leur redonnant confiance, et ce de façon pratique, avec un accueil personnalisé, une approche globale de la personne.

Pour cela un prestataire externe intervient pour la partie informatique avec la responsable/animatrice de l'action. L'action se fait sur 5 semaines à raison de 2 heures/jour soit 50h en ateliers.

Depuis 2016 nous avons intégré un complément dans les ateliers des différents groupes (3 fois 2 heures) afin d'apporter une dynamique positive supplémentaire, et une "inter-connection" des participantes entre groupes (5 x 2 heures par an), afin de maintenir la dynamique engagée, avec un prestataire externe.

Le déroulement général d'une séance se fait en 4 phases :

1 - accueil, écoute des personnes, mutualisation des besoins- émargement

2 - repérage, information, accompagnement, évaluation/retours

3 - découverte de l'outil informatique basée sur le B2i, adaptée à notre action (objectifs / public). Unité pédagogique d'apport et de connaissance, temps moyen de 2 heures.

4 - post-séance

L'accueil et l'accès des stagiaires aux TIC ainsi qu'à leur dossier personnel informatisé est maintenu au-delà des ateliers.

Public visé : Public féminin multiculturel issu d'un milieu défavorisé, en recherche d'emploi avec ou sans enfants, dont personnes handicapées, migrants, bénéficiaires des minima sociaux,..

Pré-requis : lecture/écriture (niveau élémentaire – cycle 2)

Lieu(x) de réalisation : Dans les locaux du CDAFAL à Cronenbourg, au sein du groupe scolaire Langevin, lieu de confiance, fréquenté majoritairement par des femmes.

Les groupes pourront être amenés à se déplacer pour un repérage des lieux et structures en lien avec leurs démarches de recherche d'emploi (mission locale, pôle emploi, CMS, structures d'accueil d'enfants,..)

Matériel et logistique : actuellement, un poste informatique par stagiaire avec connexion Internet et logiciels, imprimante et scan.

Méthode pédagogique : Pour la partie technique, apport de méthodes et d'outils. Exercices progressifs. Applications pratiques à partir de situations issues du terrain et des questions posées.

Intervenants : Formateur expérimenté professionnellement actif dans les domaines enseignés en binôme avec l'animatrice-responsable de l'action. Une personne ressource peut-être invitée, au besoin, et les membres du bureau de l'association peuvent participer à l'un ou l'autre atelier.

#### **Méthode d'évaluation**

En trois temps :

- le responsable de l'action et les administrateurs du bureau : une fois par mois,

- le public bénéficiaire, l'animatrice responsable de l'action, le formateur, le bureau du CDAFAL : en fin de chaque période de formation, à minima.

- les partenaires associés : chaque fois que c'est nécessaire

En parallèle, la responsable de l'action évaluera régulièrement les freins et les avancées des femmes dans l'action pour :

- ajuster le contenu des séances,

- apporter des réponses aux besoins exprimés par les femmes,

- programmer des temps d'accompagnement individuels au besoin

**Présentez les finalités de votre projet**

### **Objectifs**

Permettre à toute femme en recherche d'emploi d'accéder et de participer à l'action (horaires, lieu de formation, coût, accueil..) en vue d'un retour à l'emploi, d'acquérir des compétences techniques, d'améliorer son employabilité, d'avoir un parcours positif vers l'emploi ou la formation, d'avoir les « mêmes » chances que les hommes.

#### Apports en technique informatique

- savoir utiliser un ordinateur et la messagerie électronique pour communiquer (professionnalisation)
- savoir réaliser ou corriger un CV sur un traitement de texte (recherche d'emploi)
- savoir réaliser ou corriger un courrier (lettre de motivation) sur un traitement de texte (recherche d'emploi)
- savoir utiliser Internet, les sites « emploi » dont celui de Pôle emploi (recherche d'emploi/formation)..
- savoir télécharger des documents administratifs (organisation personnelle/accès aux droits)
- savoir organiser, conserver, transmettre des documents dématérialisés
- accroître sa confiance en soi et son autonomie dans les actions de recherche d'emploi
- savoir accompagner l'utilisation d'Internet par ses enfants (parentalité)

#### Autres apports en parallèle

- re-prise de confiance en soi, en ses capacités,
- lever des freins,
- acquisition de savoir être au travail, en collectivité,
- amélioration de son expression orale et écrite, le cas échéant,
- trouver sa place dans la famille, à l'extérieur, dans la société,
- être plus autonome,
- ouverture à l'autre, confiance en l'autre
- avoir un réseau, rompre l'isolement
- envisager / réaliser des projets communs,..

#### **Calendrier de réalisation de votre projet**

Décrivez le rythme de réalisation et l'enchainement temporel éventuel des différentes actions. Si votre opération a déjà commencé, précisez son état d'avancement au moment du dépôt de votre demande de financement.

#### **Mise en oeuvre :**

Le public est repéré ou/et orienté par des acteurs de terrain, des partenaires de quartier (Pôle emploi, Centres Médico-Sociaux, missions locales, Viaduq67, réseau associatif, écoles, CSC..) ou en démarche individuelle auprès de notre association (bouche à oreille, communication de l'association).

Les groupes sont constitués en amont au fur et à mesure de la demande et selon les places disponibles, avec entretien individuel préalable à l'entrée, afin de connaître la situation de la personne (caractéristiques et indicateurs) et de poser les objectifs.

La responsable de l'action suit et accompagne la bénéficiaire pendant et hors ateliers à partir de l'entrée dans l'action et après s'il y a lieu.

Dès le début de l'action nous entendons la situation personnelle des bénéficiaires et leurs attentes, et tout au long de la session nous prenons en compte leurs demandes en rapport avec les objectifs de l'action. Nous sommes à l'écoute.

#### **Calendrier prévisionnel 2017 :**

Notre action concernera 6 groupes de 8 femmes pour l'année 2017

Chaque groupe suivra 25 séances de 2h (soit 50h en atelier collectif) à raison de 5 fois par semaine, de 9h à 11h pendant 5 semaines (renouvelable en cas de besoin)

- Ø du 09/01/17 au 10/02/15
- Ø du 06/03/17 au 07/04/17
- Ø du 24/04/17 au 31/05/17
- Ø du 02/06/17 au 07/07/17
- Ø du 18/09/17 au 20/10/17
- Ø du 13/11/17 au 15/12/17

L'accueil et l'accès gratuit aux NTIC demeurent au-delà du temps des ateliers collectifs, cela fait partie de notre action, tous les jours ouvrés de 9h à 17h.

#### **Calendrier 2018 et 2019 :**

Il est prévu de poursuivre l'action telle qu'en 2017 (contenu, public, durée, calendrier,..) soit du 01/01/18 au 31/12/19

Les dates exactes ne sont pas encore posées, car elles dépendent des jours fériés et des congés scolaires.

#### **Descriptif des moyens matériels** :

Mise à disposition d'un de nos deux appartements, situé à Cronenbourg, dans un groupe scolaire, lieu fréquenté essentiellement par des femmes.

Une pièce est dédiée exclusivement à cette action et est équipée de 8 postes informatique, avec accès Internet, logiciels imprimante, scan, anti virus, accessibles aux bénéficiaires hors temps de formation et au-delà de celle-ci, dans les heures ouvrables

#### de l'association.

(Nous avions déjà repéré la nécessité d'équiper cette salle de 8 postes pour répondre aux besoins de nos stagiaires, leur permettre de travailler chacune sur la durée de la séance. Un poste par bénéficiaire permettant une pratique ajustée aux besoins et à la situation de la personne dans son parcours professionnel. Equipement renouvelé en 2016)

#### **Descriptif des moyens humains** :

- le bureau du CDAFAL , la responsable et animatrice de l'action salariée, une formatrice extérieure, un intervenant extérieur, expert-comptable et commissaire aux comptes et autres personnes salariées au besoin, pour l'action et sa gestion.

A ce jour, la réalisation est conforme au calendrier et rythme ci-dessus.

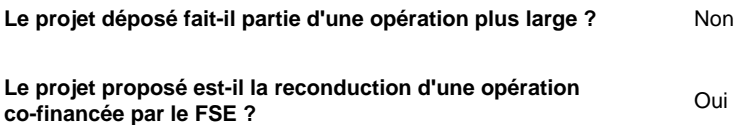

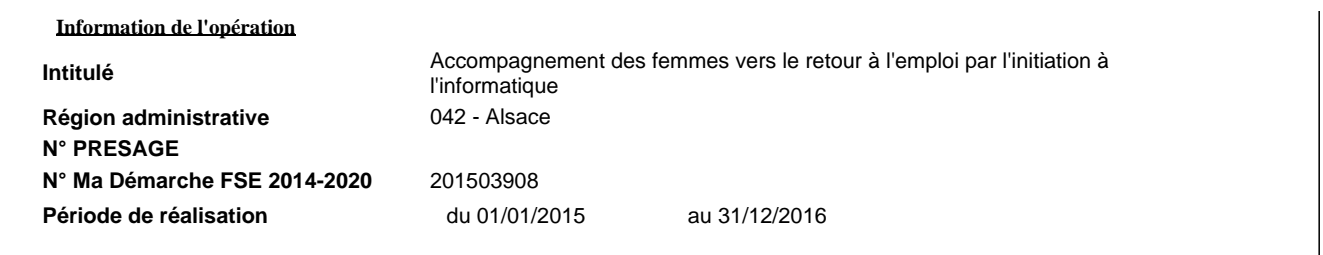

## **Principes horizontaux**

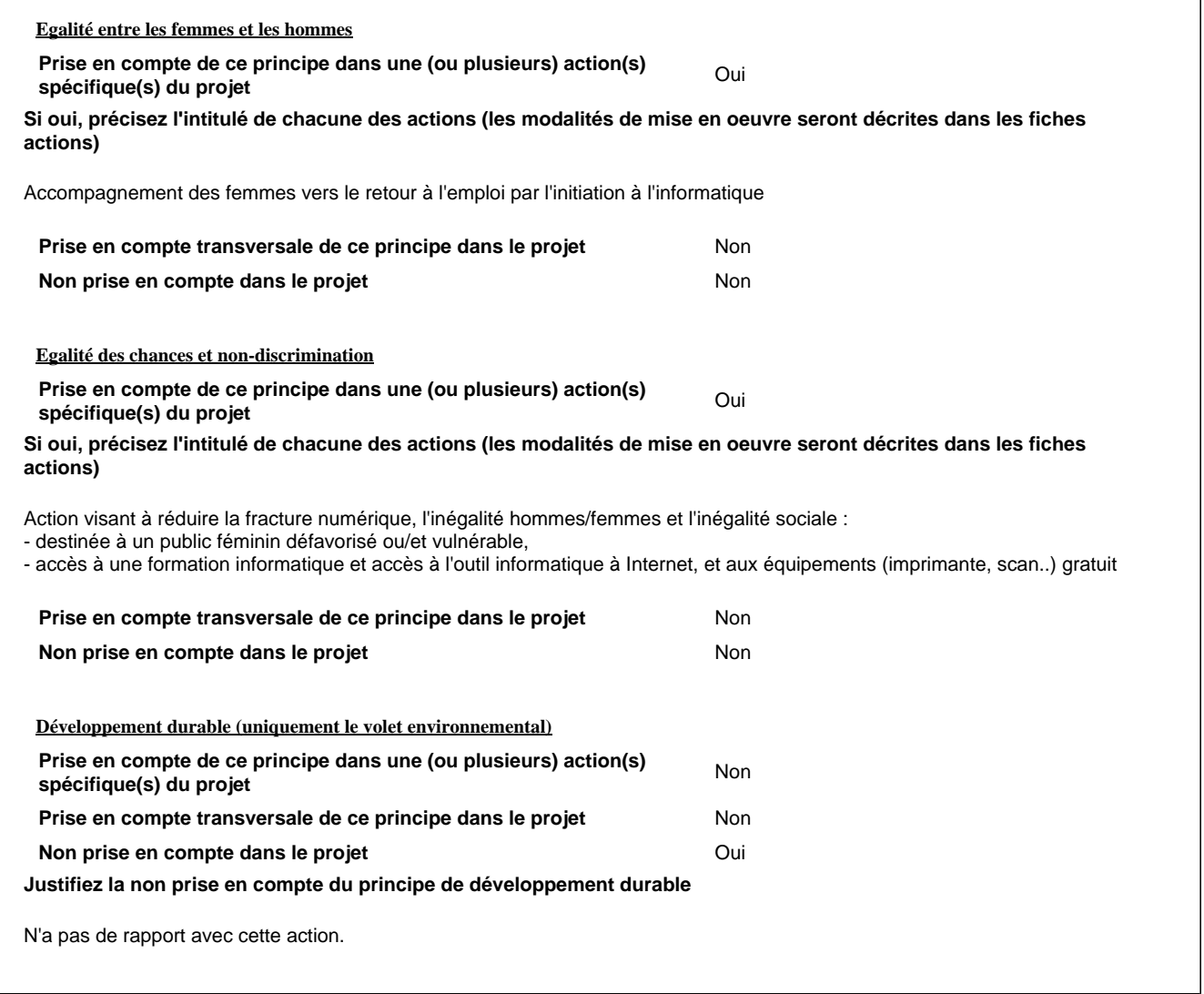

#### **Modalites de suivi**

**Sur la base de quelle(s) unité(s) de mesure, allez-vous mesurer la réalisation du projet ?**

Ex. : L'accompagnement d'une personne est justifié si X entretiens individuels ont été réalisés.

**La réalisation du projet sera mesurée selon** :

- la réalisation des sessions : 6 par an (de 50 heures)

- réalisation des 22 ateliers informatiques et 3 ateliers redynamisation pour chaque session, soit 150 ateliers collectifs par an et 4 ateliers collectifs intergroupes par an..

- les entretiens individuels : 2 par bénéficiaire , soit 96 par an.

Le premier entretien, préalable à l'inscription, est celui qui permet notamment de renseigner les indicateurs, de vérifier l'éligibilité et d'expliquer l'action, les financeurs associés. Nous prévoyons une moyenne de 4 heures d'entretiens individuels par bénéficiaire, par an (soit ~200 heures)\*

\*Pendant et après la formation, les bénéficiaires peuvent demander un entretien en fonction de leur besoins.

#### **Fiche Action**

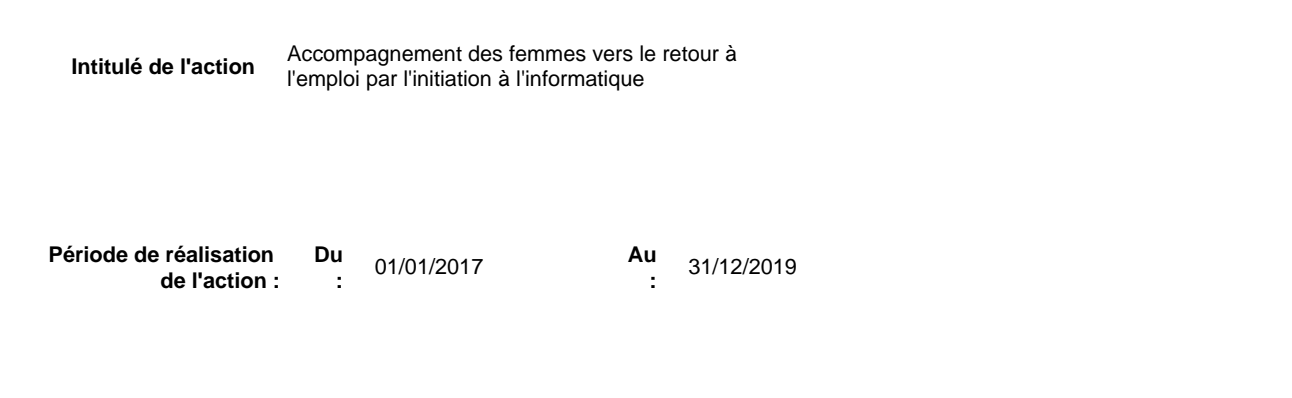

#### **Objectifs de l'action**

Faciliter l'accès des femmes à l'emploi : réduire les inégalités hommes/femmes et les inégalités sociales.

- permettre à toute femme en recherche d'emploi d'accéder à l'action (horaires, lieu de la formation, coût, accueil..) en vue d'un accès à l'emploi,

- lui apporter des compétences en TIC,

- améliorer l'employabilité de toute femme en recherche d'emploi

#### **Contenu de l'action**

Méthodes et outils utilisés, matériels mobilisés et partenariats envisagés pour la mise en oeuvre de l'action. Si votre action met en oeuvre l'égalité entre les femmes et les hommes, décrivez les modalités concrètes de prise en compte de ce principe (idem Egalité des chances / lutte contre les discriminations et Développement durable)

**Contenu de l'action :**

**- Entretiens individuels pour déterminer le projet professionnel de la bénéficiaire, aider à la recherche d'emploi,**

- **ateliers collectifs informatiques,**
- **ateliers collectifs de redynamisation**

Méthode, outils :

Action de proximité, gratuite, en petit groupe, avec apport de connaissance en informatique, savoirs être au travail et gestion du temps. Travail sur la conciliation vie privée/vie professionnelle et autres freins.

Travail en groupe, accompagnement personnalisé, approche globale de la personne (démarche : accueil, entretiens individuels ou collectifs avec le public avant/pendant/après la formation).

Equipement : ordinateurs / accès Internet / logiciels / imprimantes / scan / autres périphériques

Une pièce est affectée exclusivement à cette action, mise à disposition des communs et de la salle de réunion.

- mise à disposition de nos locaux situés dans un groupe scolaire, fréquenté essentiellement par des femmes,

- du matériel informatique (8 ordinateurs) et périphériques / logiciels, spécifique, à l'action

#### Autres :

.

- mise à disposition de personnes ressources, appel à notre réseau associatif,

- accueil/accès gratuit aux TIC et au dossier de la stagiaire au-delà du temps de formation entre 9h et 17h et sur rendez-vous

#### Partenariat :

Partenariat de proximité ou/et acteurs dans le domaine de l'insertion pour l'information et le repérage des publics, et autres partenaires habituels dont les institutionnels, et notre réseau associatif.

Modalité de prise en compte de l'égalité entre les hommes et les femmes:

Notre action est proposée à un public exclusivement féminin, pour lui permettre d'avoir les « mêmes » chances que les hommes dans leur recherche d'emploi, leur formation, et leur intégration professionnelle.

**Ajout suite à l'avenant** Dans le cadre de notre action **"accompagnement des femmes vers le retour à l'emploi par l'initiation à l'informatique"**, nous avons créé une nouvelle activité complémentaire de mobilisation du public, en octobre 2017.

Cette activité a consisté en un travail collectif permettant de mobiliser les compétences informatiques du public, et parallèlement ses savoirs être et savoirs faire, en créant un projet reproductible. Ce projet a été de créer un événement autour du dixième anniversaire de l'action en organisant une manifestation en 2017.

Cette activité complémentaire n'était pas prévue à la signature de la convention mais elle est tout à fait en rapport avec notre action.

Elle a été imaginée puis projeté suite à un atelier "inter groupe" avec le prestataire "coaching" Activ 'action. Le public s'est réuni à plusieurs reprises pour travailler à la mise en œuvre de ce projet collectif, de sa conception jusqu'à sa réalisation.

L'événement s'est déroulé le 12 décembre 2017, dans le quartier de Cronenbourg (à proximité de nos locaux) sur trois temps (\*).

Un reportage filmé a été réalisé en amont de l'événement, avec des témoignages des bénéficiaires, des mises en situation, des temps d'ateliers.. et diffusé le jour de l'événement, le 12/12/2017.

Il a été repris et enrichi de moments de la journée du 12 décembre, avec des témoignages de prescripteurs, de partenaires financiers présents, d'extraits de création d'œuvres picturales coopératives par les bénéficiaires, la présentation du globe terrestre confectionné pour l'occasion indiquant les origines des bénéficiaires...

Ce film a été publié sur le site du CDAFAL67 (www.afl67.com) début 2018.

Au travers de cette activité, le public a mis en pratique les apprentissages informatiques et en a développé d'autres :

- bureautique, traitement de texte, communication TIC : saisie de texte et mise en page pour l'exposition (10 panneaux A2 retraçant les 10 ans de l'action), chargement de photos, réalisation de l'invitation format enveloppe, messagerie électronique (mailing), recherches Internet pour devis imprimeur..

- création d'un logo spécifique des 10 ans : logiciels de dessin, créativité..

- création d'une playlist regroupant les morceaux choisit par le public bénéficiaire (fond sonore pour les temps d'accueil de l'événement) : recherches sur Internet, utilisation de périphériques

- organisation d'une collation (matin-après-midi) et du buffet pour le soir : recherches recettes sur Internet

En parallèle le public a utilisé ses capacités et d'autres compétences re mobilisables et transférables : travail en équipe, écoute, planification, organisation, mise sous pli, création de panneaux, communication, décoration, accueil, animation, créativité,..

Enfin, il a pu travailler certains freins, notamment celui des difficultés d'expression orale ou de manque de confiance (prise de parole en groupe, témoignage devant la caméra) et su se mobiliser pour la réalisation et la réussite de ce projet (participation , disponibilité, persévérance..

(\*) Programme de la journée du 12 décembre 2017

**9h-12h** dans la salle « l'Aquarium » Accueil en musique

Exposition : « 10 années d'action, évolution, et au-delà... », films reportage, témoignages et création d'une œuvre collective !

**Moyens humains consacrés à la mise en oeuvre opérationnelle de l'action**

Moyens humains : Le bureau du CDAFAL (administrateurs bénévoles), une salariée, une formatrice extérieure, un intervenant extérieur, l'expert-comptable et commissaire aux comptes et autres personnes salariées au besoin, pour l'action et sa gestion.

- La responsable de l'action, Mme Fleury, chargée de mission : accueille, accompagne, anime, évalue, recherche documentation / ressources.., se charge du secrétariat, de la gestion administrative avec aspect financier, ajuste l'action, procède à la communication, suit le partenariat, réseaux, procède à l'entretien des locaux et du matériel,..

- Nous pouvons faire appel à une personne ressource (bénévole en priorité) au besoin.

- Les administrateurs bénévoles du CDAFAL (essentiellement le bureau) suivent l'action, la coordination, la gestion, et évaluation. Ils interviennent dès que besoin (pendant les ateliers ou hors temps d'atelier, de façon directe ou non, en interne ou en externe).

#### Prestataires externes :

- Un prestataire externe, en charge de l'apport de compétences en informatique et un autre pour les ateliers "dynamisants"

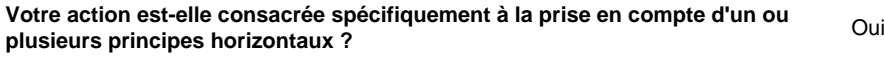

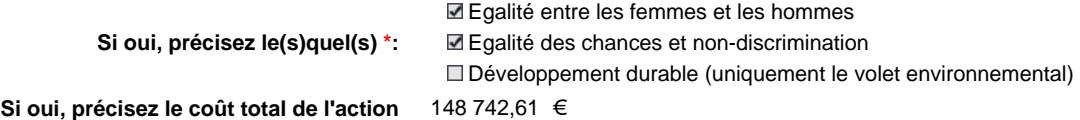

#### **Présentez le public visé par cette action**

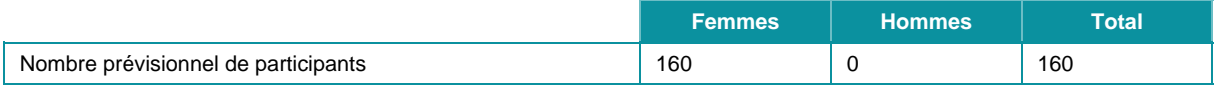

**Caractéristiques du public ciblé, modalités de sélection...**

Ces informations devront être cohérentes avec les données renseignées dans l'onglet « suivi des participants ».

#### Public visé :

- exclusivement féminin
- en recherche d'emploi,

- défavorisé, pour exemple : *personne handicapée, migrant, bénéficiaire des minima sociaux, éloigné de l'emploi, habitant en* zone "prioritaire"..

#### Modalité de sélection :

Le public est repéré par Pôle emploi, les missions locales pour l'emploi, ou/et orienté par d'autres acteurs (CMS, CAF, CIDFF , CEFR, Flora Tristan, Foyer MMadeleine, Viaduq67, Service Prévention, CSC, écoles,…) ou/et en démarche individuelle auprès de notre association (bouche à oreille), selon les critères définis.

Les groupes sont constitués en amont au fur et à mesure de la demande et selon les places disponibles.

#### Vérification des critères d'éligibilité du public :

Entretiens individuels *approfondis* afin de connaître la situation de la personne : recherche d'emploi, adresse, caractéristiques et indicateurs, freins...et production des justificatifs.

**En quoi les éventuelles dépenses liées aux participants sont-elles liées et nécessaires à la réalisation de l'action ?**

/

#### **Réalisations et résultats attendus**

Quantifier les réalisations attendues et leurs résultats. Ex : Pour une formation : 50 stagiaires avec 70% de qualifiés

Nous avons prévu d'accueillir 6 groupes de 8 femmes en 2017, 2018 et 2019 (Nous pourrons accueillir des anciennes stagiaires)

#### **La réalisation attendue :**

- mise en place de 6 sessions de 25 séances /an ouvertes (50 heures par groupes)
- réalisation de 96 entretiens individuels /an
- réalisation de 22 ateliers informatiques collectifs par groupes, donc 132/an
- réalisation de 3 ateliers de redynamisation collectifs par groupe soit 18/an
- réalisation de 4 ateliers de redynamisation collectifs intergroupes par an

#### **Résultats attendus** :

- acquisition de compétences informatique (saisie CV et lettre motivation / création et utilisation de la messagerie électronique pour la recherche d'emploi) : 75% des stagiaires

- achèvement de l'opération : 75% des stagiaires

**Pour les formations, précisez le mode de validation des acquis** Attestation de formation, diplôme ou titre, ... Si diplôme, titre ou autre visés, précisez le ou lesquels

Sans objet, ne concerne pas l'action.

**Pour la formation d'actifs : les compétences acquises à l'issue de la formation sont-elles transférables sur d'autres postes de travail présents ou à venir ?** Non

# **Annexe II - Budget prévisionnel de l'opération**

Plan de financement

### **Dépenses directes - Personnel**

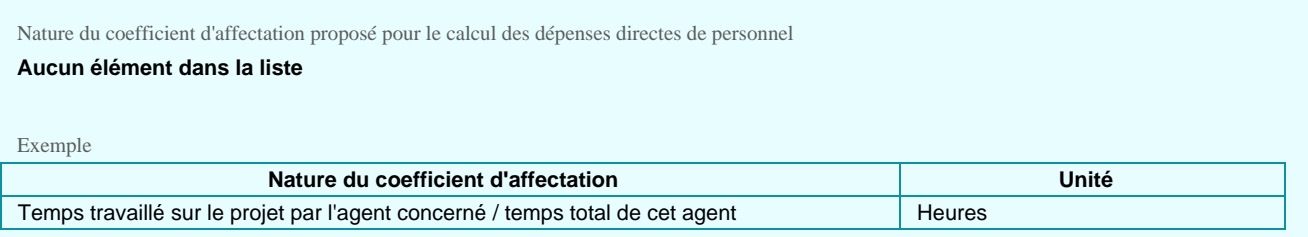

Dépenses directes de personnel (personnel du porteur de projet intervenant directement sur le projet)

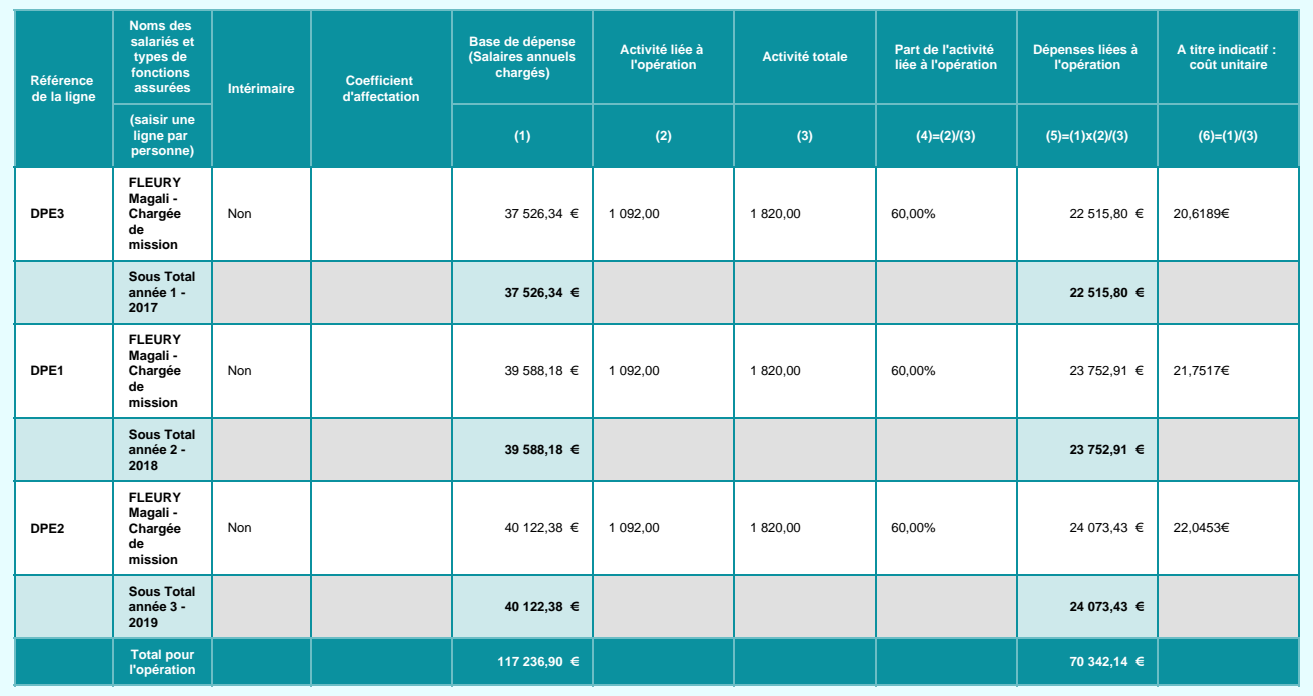

Autres dépenses directes

### **Fonctionnement**

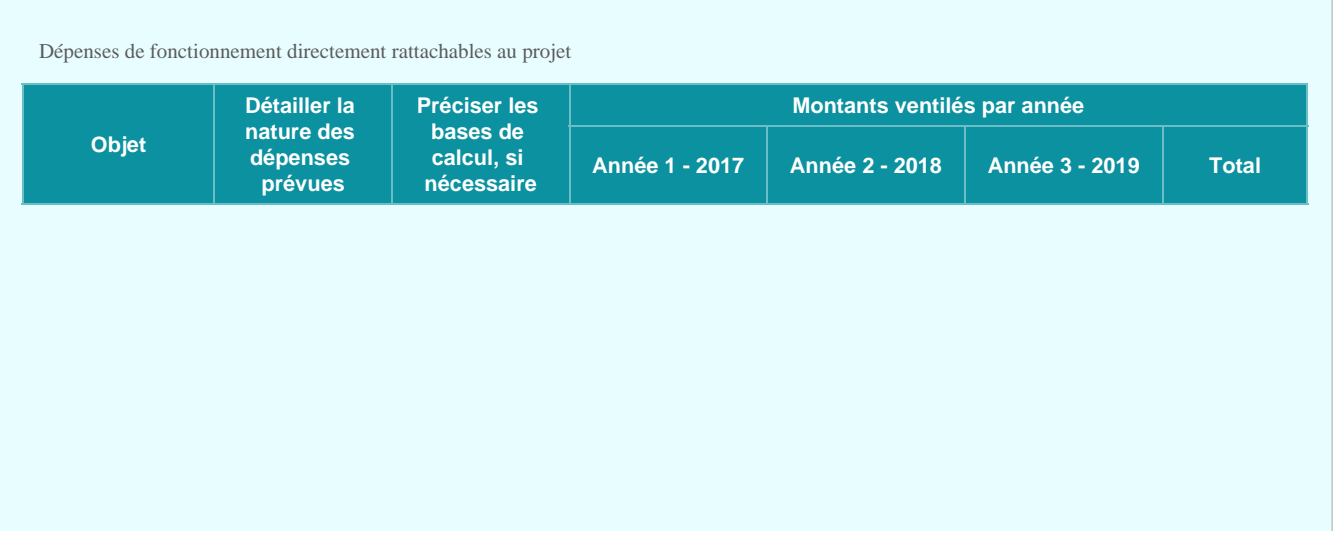

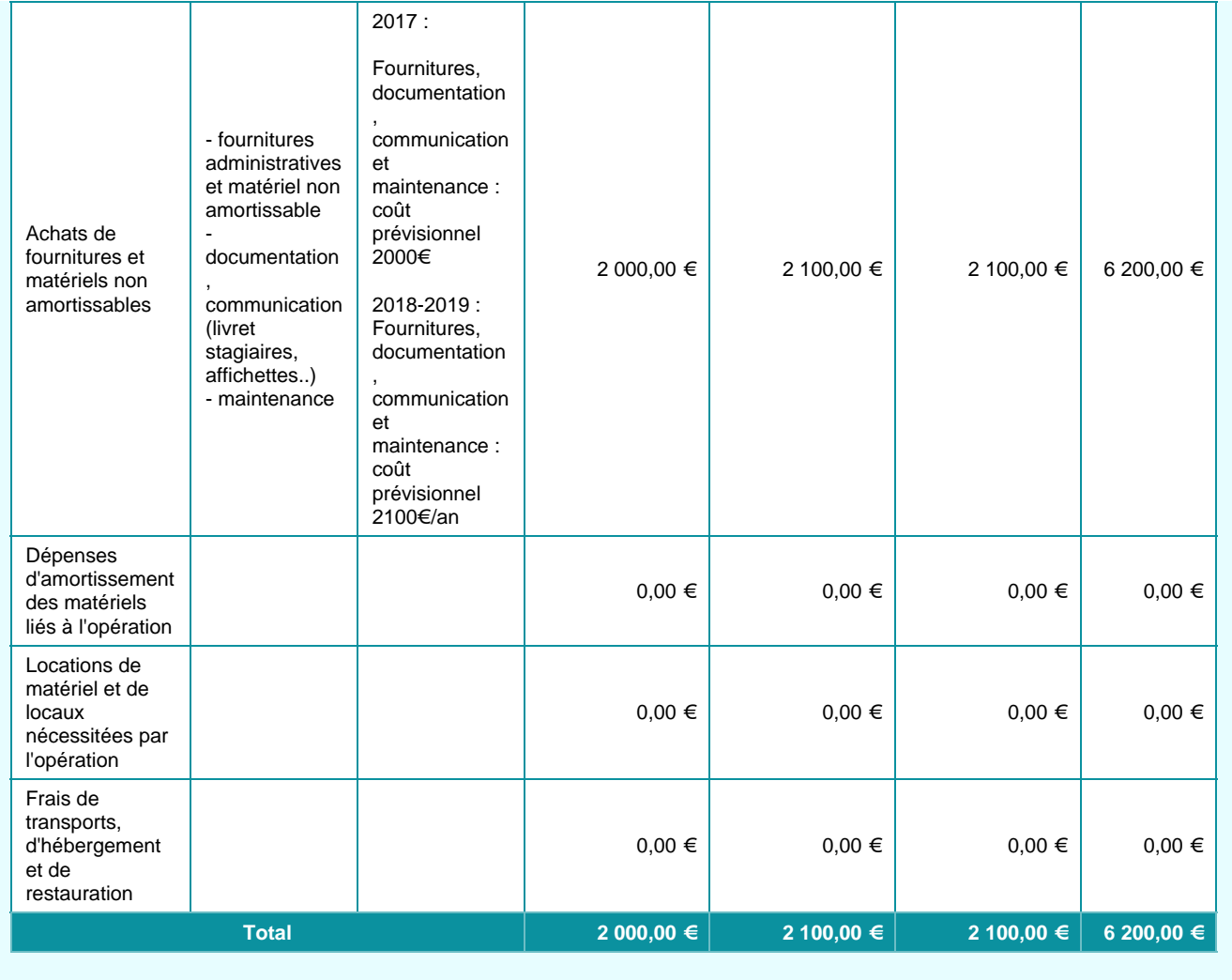

Autres dépenses directes

### **Prestations**

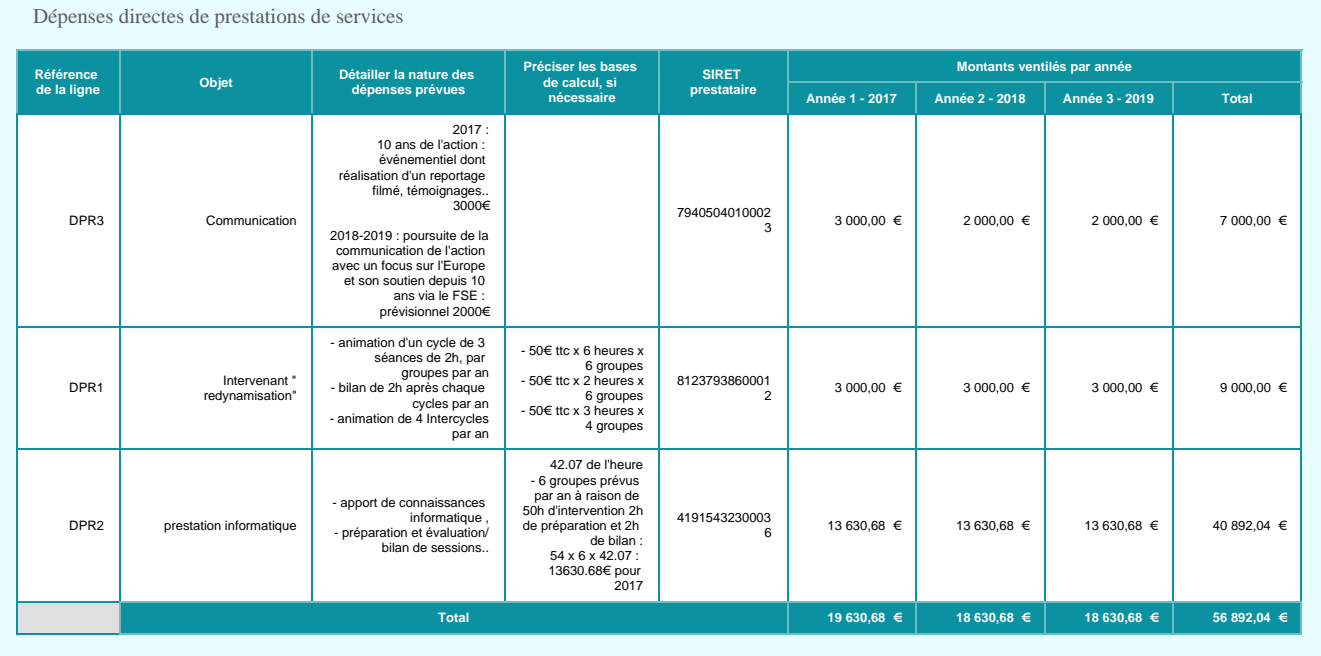

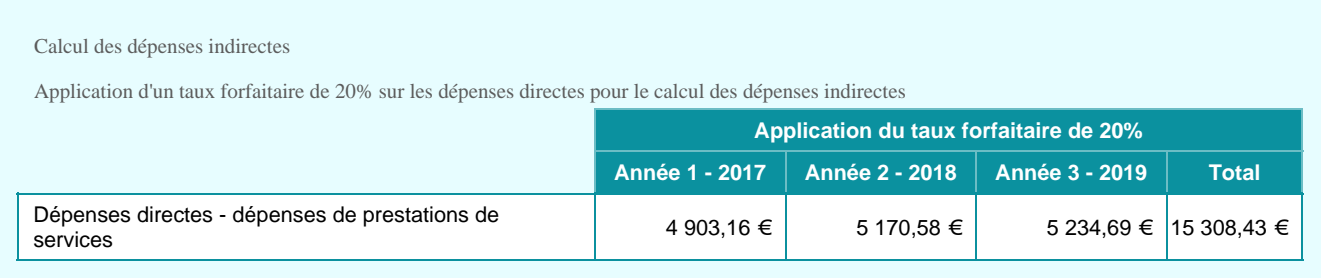

Plan de financement

### **Dépenses prévisionnelles**

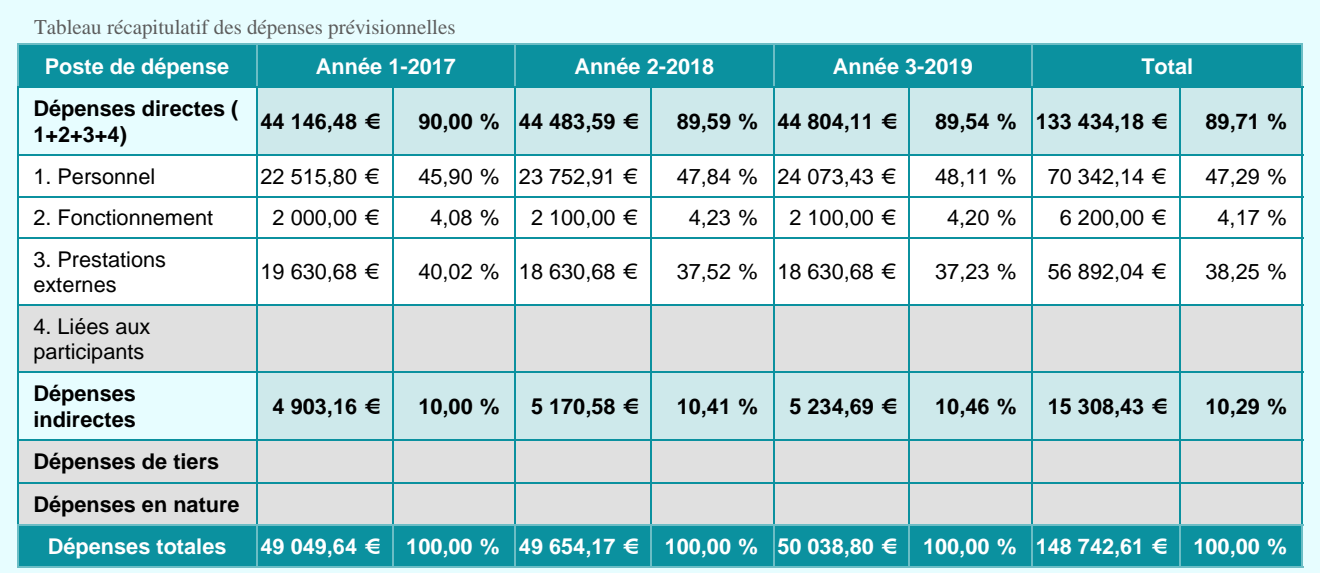

**Les dépenses d'achat de biens, de fournitures ou de prestations de services acquittées pour la réalisation de l'opération cofinancée peuvent-elles faire l'objet d'une déduction de la TVA ?**

Non **Votre projet génère-t-il des recettes ?**

Plan de financement

### **Ressources prévisionnelles**

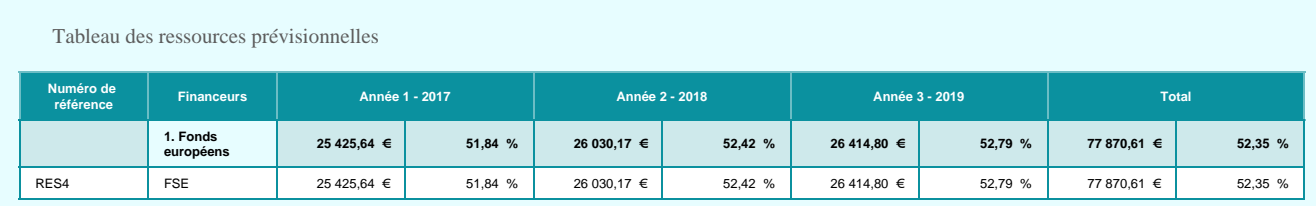

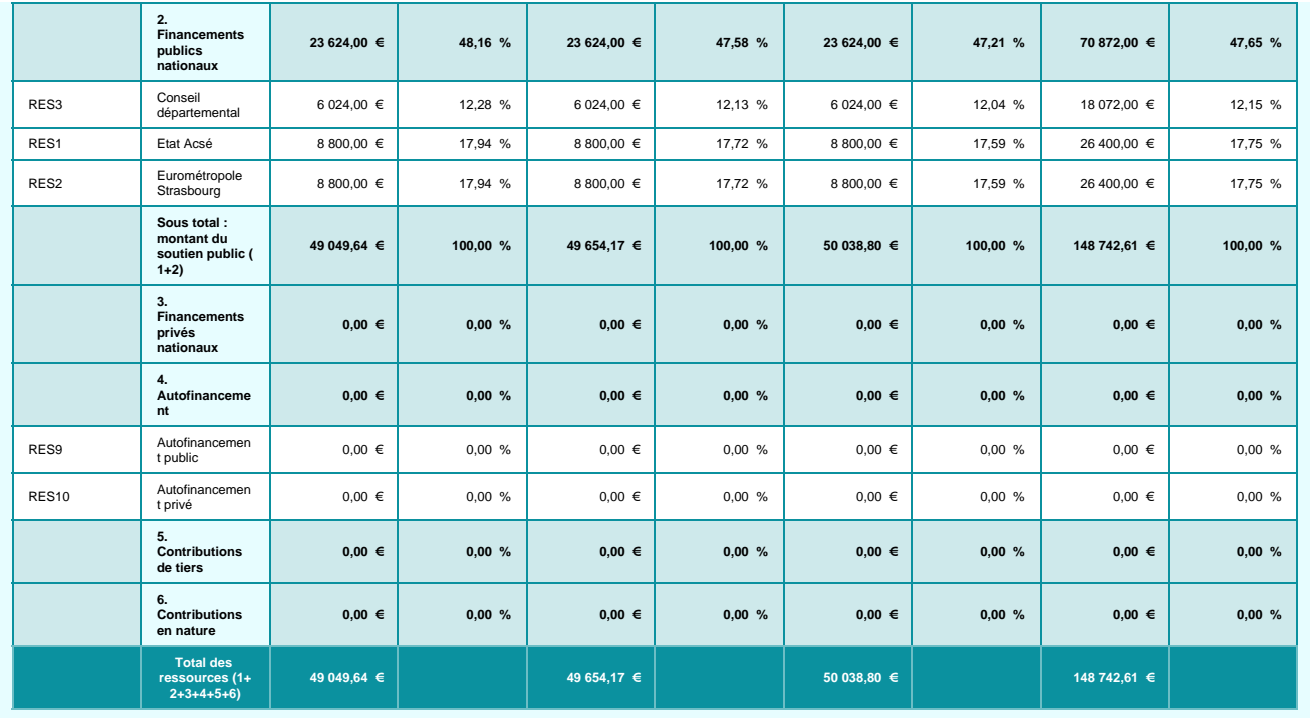

**Les autres financements externes sollicités couvrent-ils la même période d'exécution et la même assiette de dépenses éligibles ?**

Oui

## **Annexe III**

## **Obligations de publicité et d'information incombant au bénéficiaire d'un financement FSE**

**Bénéficiaires des programmes opérationnels nationaux « Emploi et Inclusion » et « Initiative pour l'Emploi des Jeunes »** 

## **I. Généralités**

 $\overline{a}$ 

Le logo « l'Europe s'engage en France » reste d'application pour le programme opérationnel national FSE pour « l'Emploi et l'Inclusion » 2014-2020.

En conséquence, les bénéficiaires de ce programme doivent apposer ce logo sur leur documentation, outils, sites et pages internet.

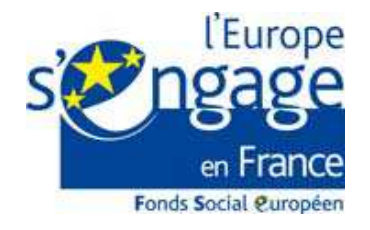

Concernant le Programme opérationnel national « Initiative pour l'Emploi des Jeunes », les bénéficiaires doivent utiliser le logo spécial « IEJ » disponible en 4 couleurs différentes. Les bénéficiaires doivent apposer le logo de la couleur de leur choix sur leur documentation, outils, page internet à l'exclusion du logo « l'Europe s'engage en France » réservé au seul programme PON « Emploi et Inclusion ».

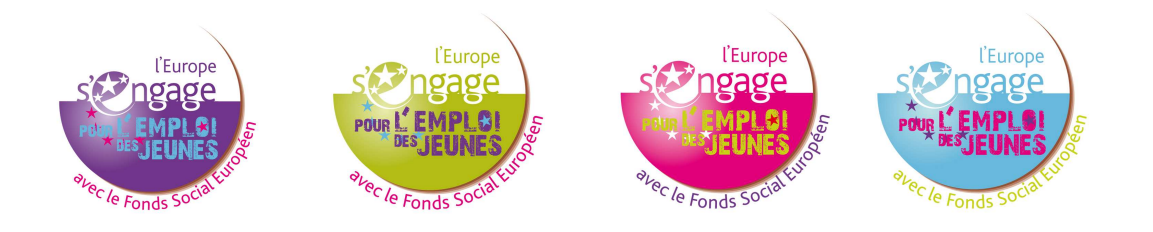

Dans les 2 cas, les logos sont déclinés régionalement.

Il existe également une charte graphique<sup>1</sup> propre aux FESI.

En tant que porteur de projet du PO « Emploi et Inclusion », vous êtes libre de télécharger cette « charte graphique » complète pour « habiller » vos productions FSE mais ce n'est pas obligatoire. Seule l'apposition du logo en signature l'est.

La charte graphique est téléchargeable sur le site fse.gouv.fr et reste utilisable pour la période 2014- 2020.

<sup>1</sup> Une « charte graphique » sert dans le champ de la communication, à « habiller » des documents, des sites internet, des éléments de scénographie pour une institution ou une entreprise. Elle repose sur des règles en termes de couleur, de police de caractères, de taille, d'emplacement des éléments etc.… qui sont réunis dans un document appelé « charte » et qu'utilisent les communicants et graphistes pour élaborer leur documentation, leur site internet, l'habillage d'un événement.

### **II. Rappel des responsabilités des bénéficiaires en termes de publicité (référence : annexe XII du règlement n°1303/2013 du 17 décembre 2013)**

1/ Apposer le drapeau européen et la mention « UNION EUROPEENNE » dans le cadre de toute action d'information et de communication parmi les logos de signature.

Pour cela, vous devez a minima apposer systématiquement l'emblème de l'Union (c'est-à-dire le drapeau européen) avec la mention « UNION EUROPEENNE » en toutes lettres sur tous les documents importants de votre projet : courrier, attestation de stage, signature internet d'email, brochures de présentation du projet, dossier de formation, formulaire d'inscription etc.…

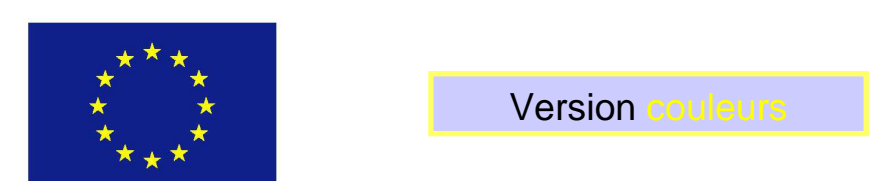

UNION EUROPEENNE

L'emblème de l'Union doit être en couleurs chaque fois que possible et obligatoirement sur les sites Internet du porteur de projet.

La version monochrome (noir et blanc) est donc à proscrire ainsi que la version du drapeau en une seule couleur.

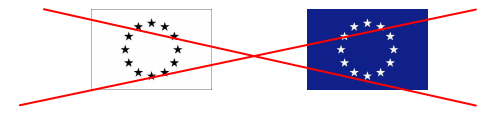

2/ Faire mention du soutien du Fonds social européen en complément des logos de signature.

Le règlement prévoit également que tout document/site etc., relatif à la mise en œuvre de l'opération comprenne une mention indiquant que le programme opérationnel concerné est soutenu par le Fonds social européen.

Au regard de ces éléments, nous recommandons la phrase suivante à côté des logos de signature de vos documents, pages internet, et outils de communication :

Ce projet est cofinancé par le Fonds social européen dans le cadre du programme opérationnel national « Emploi et Inclusion » 2014- 2020

Ce projet est cofinancé par le Fonds social européen dans le cadre du programme opérationnel national « Initiative pour l'Emploi des Jeunes

Pour le PON « Emploi et Inclusion » Pour le PO « l'Initiative pour l'Emploi des Jeunes »

Vous pouvez remplacer le terme « projet » par le terme approprié à votre projet : formation, stage, séminaire, brochure, document etc.

**Remarque** : Pour écrire « Union européenne » et la phrase-mention au cofinancement, les seules polices de caractères autorisées sont : Arial, Auto, Calibri, Garamond, Trebuchet, Tahoma, Verdana et Ubuntu. Les autres polices sont interdites par le règlement.

Recommandation pour « signer » vos documents en bas de page, en bandeau « 4ème de couverture » de vos brochures, vos pages internet ou sites dédiés au projet, etc. :

→ Pour le Programme opérationnel national « Emploi et Inclusion »:

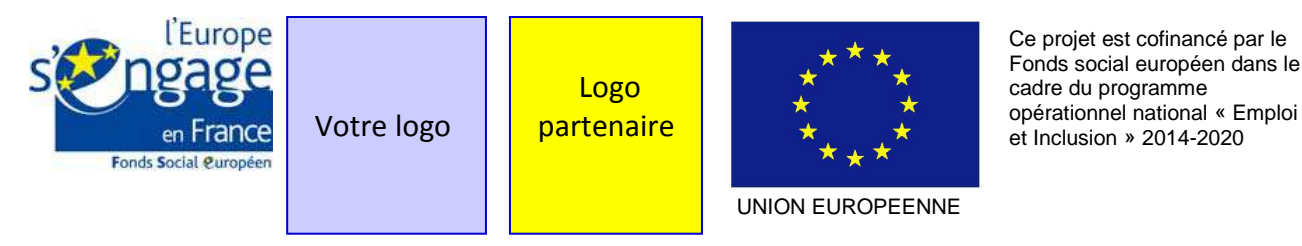

 $\rightarrow$  Pour le Programme opérationnel national « Initiative pour l'Emploi des Jeunes » :

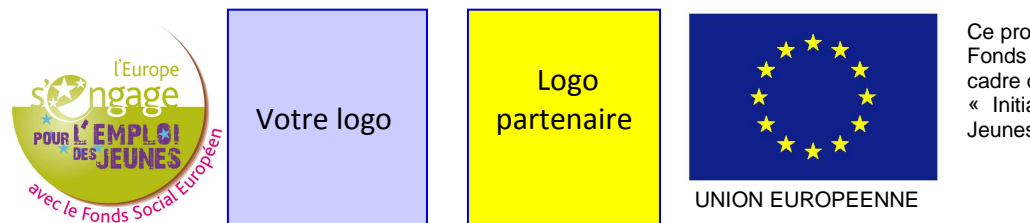

Ce projet est cofinancé par le Fonds social européen dans le cadre du programme « Initiative pour l'Emploi des Jeunes »

L'emblème (drapeau) et la mention UNION EUROPEENE doivent toujours être visibles et placés bien en évidence. Leur emplacement et taille sont adaptés à la taille du matériel ou du document utilisé (même taille réservée à chaque logo).

### 3/ Si vous avez un site internet.

### **Vous avez l'obligation règlementaire de décrire dans un article, une page ou une rubrique, votre projet en mettant en lumière le soutien de l'Union européenne.**

Plus le montant de votre projet est financièrement important pour votre structure (proportionnalité du montant de l'aide par rapport à votre budget annuel), plus vous êtes tenu d'apporter une description complète mettant en évidence l'apport européen dans son montage et sa réalisation. L'article, la page ou la rubrique doit être accessible facilement pour les internautes et visible tout au long de la vie du projet. Il convient donc d'éviter un article actualité et de privilégier une fenêtre accessible dès la page d'accueil.

### **L'emblème et la mention doivent être visibles dès l'arrivée sur le site à la page d'accueil (si le site est dédié au projet) ou à la page de présentation sans avoir besoin de faire défiler la page pour pouvoir voir le logo. Par conséquent, le bénéficiaire devra s'en assurer.**

Cette obligation est une nouveauté 2014-2020 et nous vous invitons à actualiser régulièrement la page ou la rubrique de votre site internet dédiée à votre projet FSE.

### 4/ Mettre au minimum une affiche A3 présentant des informations sur le projet et son cofinancement FSE à l'entrée de votre bâtiment.

### **Vous devez apposer au moins une affiche présentant des informations sur le projet dont le soutien financier de l'Union en un lieu aisément visible par le public tel que l'entrée de votre bâtiment.**

La dimension minimale de cette affiche doit être A3. Elle doit évidemment respecter les règles vues aux points 1 et 2 (emplacement des logos et mention du cofinancement FSE).Vous pouvez compléter ce premier affichage par des affiches supplémentaires dans les bureaux des personnes travaillant sur

le projet, dans les salles de réunions, les salles d'attente etc. mais a minima une affiche doit figurer, visible, à l'entrée de votre bâtiment.

### **III. Les obligations d'information**

Les règles présentées ci-avant constituent le minimum requis des responsabilités des bénéficiaires en termes d'information et de communication.

Apposer des logos et une affiche, créer une page internet doivent être considérés comme le socle à mettre en place en tant que porteur de projet. Vous devez compléter ces 3 actions par des actions d'information régulières auprès de votre public et de vos partenaires.

Vous organisez des formations ? Vous pouvez rappeler en début de stage que la formation est cofinancée par l'Europe. Vous pouvez rappeler le lien internet permettant d'accéder à la page présentant le projet dans le cahier de formation, distribuer un dépliant…

Vous réunissez vos partenaires pour un comité de suivi, une assemblée générale, un séminaire ? Vous pouvez faire rappeler dans le discours de votre porte-parole (directeur/trice, président/e) qu'un des projets de votre structure est soutenu par l'Europe, distribuer un dépliant, présenter l'avancée du projet…

Vous faites un événement grand public (journée porte/ouverte) ? Vous pouvez saisir cette occasion pour présenter le projet FSE parmi les projets de votre structure.

En résumé, votre obligation de publicité et d'information doit rester active pendant toute la durée de votre projet : assurez une veille en continu sur la bonne application des logos dans le temps ; actualisez la page internet ou la rubrique dédiée au projet de manière à mettre en lumière ses résultats ; veillez à ce que les affiches restent en place ; saisissez certaines des opportunités qui apparaissent dans votre structure (séminaire, inauguration, journée porte ouverte, AG exceptionnel) pour intégrer la présentation du projet FSE à l'ordre du jour.

### **IV. Les outils à votre disposition**

De nombreux produits vous permettant d'afficher le soutien financier de l'Union européenne seront mis à votre disposition progressivement sur le site **www.fse.gouv.fr.** 

### **1/ Kit de publicité**

Un kit de publicité est en cours d'élaboration sous l'autorité du CGET en charge de la coordination des autorités de gestion des FESI pour la période 2014-2020.

### **2/ Logos**

Les logos de la charte « l'Europe s'engage en France » et les logos « Initiative pour l'Emploi de Jeunes » sont téléchargeables sur le site fse.gouv.fr à la rubrique « communication » sous-rubrique « respecter son obligation de publicité ».

### **3/ Affiches**

Il appartient à chaque bénéficiaire de produire l'affiche obligatoire prévue. Néanmoins une série d'affiches sera proposée en téléchargement sur le site précité à partir du premier semestre 2015. Il restera à la charge du bénéficiaire d'en faire imprimer des exemplaires couleurs pour sa structure.

### **4/ Dépliant sur le FSE**

Un recto-verso A5 sur l'Europe et le Fonds social européen sera également mis à disposition sur le site à partir de mai 2015.

Il pourra être diffusé par le bénéficiaire aux participants de son projet.

## **Annexe IV suivi des entités et des participants**

## **1. Liste des indicateurs entités devant être renseignés (art. 13.1 de la convention)**

## PO IEJ et PON FSE :

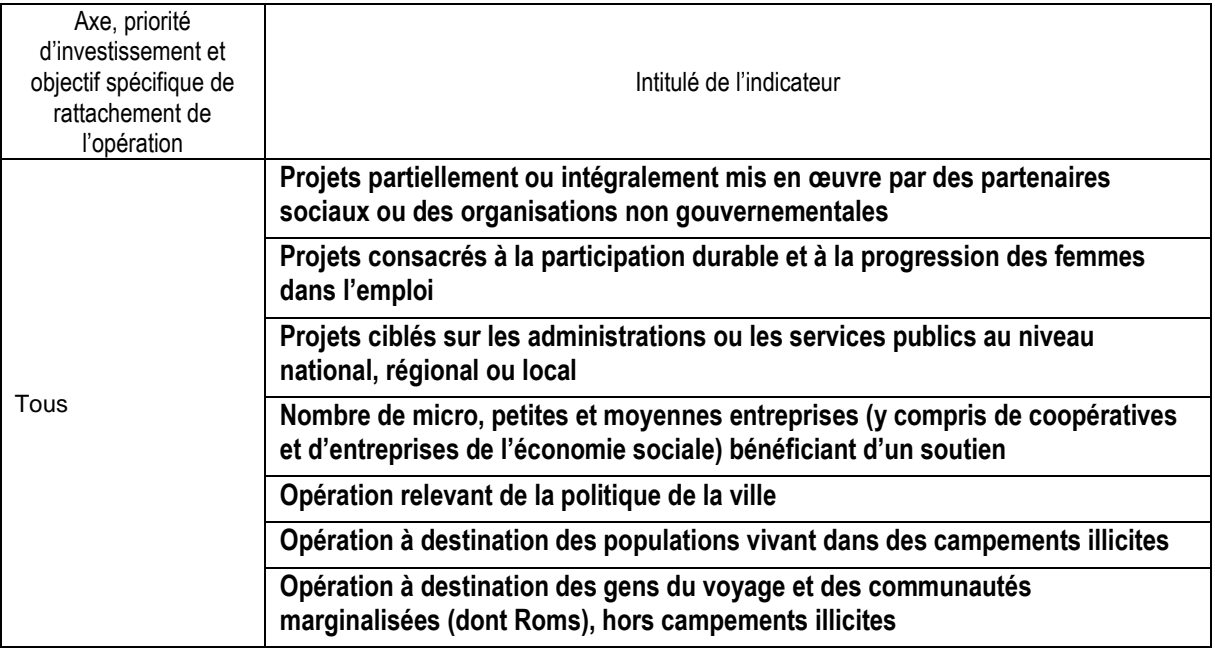

## PON FSE :

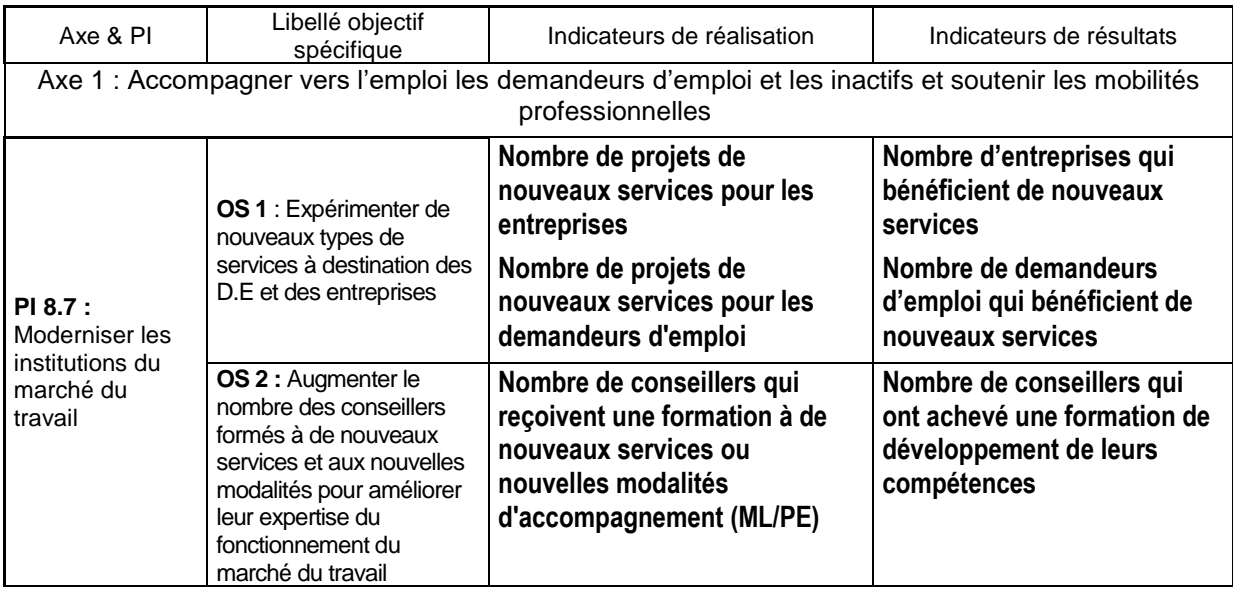

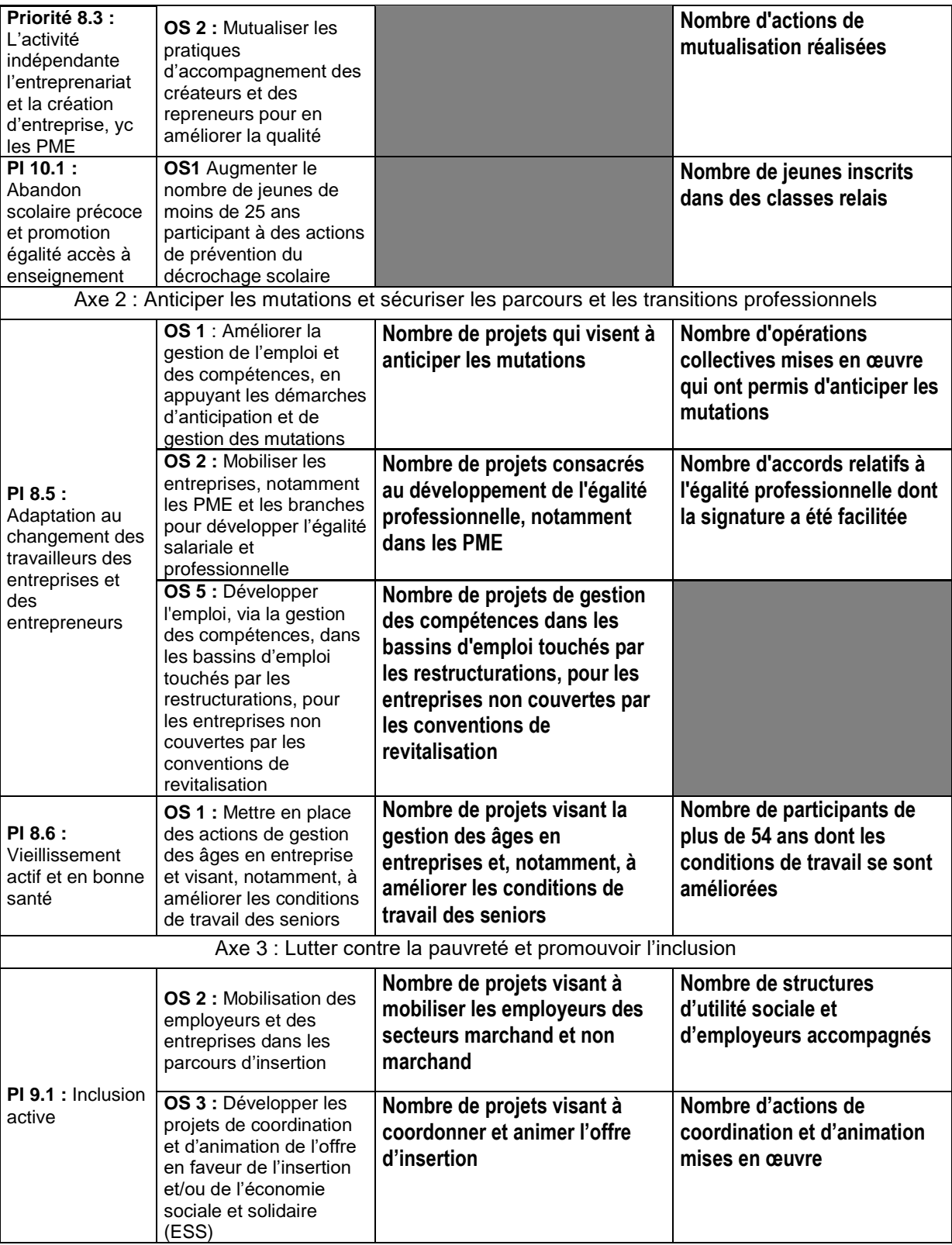

## **2. Liste des informations relatives aux participants devant être renseignés (art. 13.2 de la convention)**

Pour toutes les opérations pour lesquelles il est possible d'identifier nominativement des participants, le bénéficiaire a l'obligation de renseigner dans le système d'information Ma Démarche FSE au fil de l'eau et pour chaque participant les informations suivantes :

- **données d'identification du participant** (nom, prénom, date de naissance, sexe, coordonnées) ;

- les **données relatives à l'entrée du participant dans l'opération** (date d'entrée, situation sur le marché du travail à l'entrée, niveau d'éducation atteint ;

- les **données relatives à la sortie immédiate du participant de l'opération** (date de sortie, situation sur le marché du travail à la sortie,], résultats de l'opération (obtention d'une qualification,

Pour les opérations relevant du PO IEJ les informations à collecter sont complétées des éléments suivants :

- achèvement de l'opération ;
- proposition d'emploi, de formation, apprentissage, stage.

# **Annexe V**

# **Règles d'échantillonnage et d'extrapolation**

Le principe général du contrôle de service fait est celui d'un contrôle exhaustif des pièces justificatives comptables et non comptables listées dans le bilan d'exécution.

Cependant, le gestionnaire peut recourir à l'échantillonnage tant pour l'analyse des dépenses déclarées que pour le contrôle de l'éligibilité des participants.

Le gestionnaire doit alors être en mesure de justifier le recours à l'échantillonnage par le nombre élevé de pièces justificatives à contrôler.

En cas de recours à l'échantillonnage, les suites données au contrôle de l'échantillon dépendent des conclusions du gestionnaire.

Ainsi, en l'absence de constat d'irrégularité dans l'échantillon contrôlé (défini selon les modalités fixées dans la présente fiche technique), le gestionnaire valide les dépenses ou les participants déclarés à partir de ce seul échantillon.

A contrario, si le gestionnaire identifie une ou plusieurs irrégularité(s) à partir de l'échantillon contrôlé, le gestionnaire extrapole le taux d'irrégularité constaté conformément aux dispositions de l'article 8.1 de la convention attributive de subvention FSE.

Même en cas d'extrapolation du taux d'irrégularité constaté, le bénéficiaire conserve la possibilité de justifier pendant la période contradictoire du contrôle de service fait que le taux d'irrégularité réel des dépenses ou des participants échantillonnés est inférieur au taux d'irrégularité extrapolé.

Les méthodes exposées dans la présente fiche technique constituent le droit commun. Tout gestionnaire souhaitant utiliser d'autres méthodes doit au préalable obtenir l'approbation de l'autorité de gestion du programme.

### **1 - Echantillonnage pour l'analyse des dépenses**

## **a) Modalités de constitution de l'échantillon**

L'échantillonnage est réalisé au niveau d'un poste de dépenses pour garantir l'homogénéité de la population statistique qui fera l'objet d'une extrapolation.

En règle générale, l'unité de sélection au sein d'un poste de dépenses est la pièce comptable.

Cependant, le gestionnaire a la possibilité de prendre en compte une autre unité de sélection (action, salarié, pièce comptable...), si l'unité retenue est plus pertinente au regard de la nature de l'opération ou du poste de dépenses examiné.

Si l'unité de sélection retenue pour un poste de dépenses est la pièce comptable (facture, bulletin de salaire...), le gestionnaire examine l'ensemble des pièces non comptables (devis, feuilles d'émargement...) et des justificatifs d'acquittement (facture acquittée, visa du comptable public...) correspondant à chaque pièce comptable échantillonnée.

Pour toute autre unité de sélection, le gestionnaire examine l'ensemble des pièces comptables, des pièces non comptables et des justificatifs d'acquittement correspondants à chaque unité sélectionnée.

## **Exemples :**

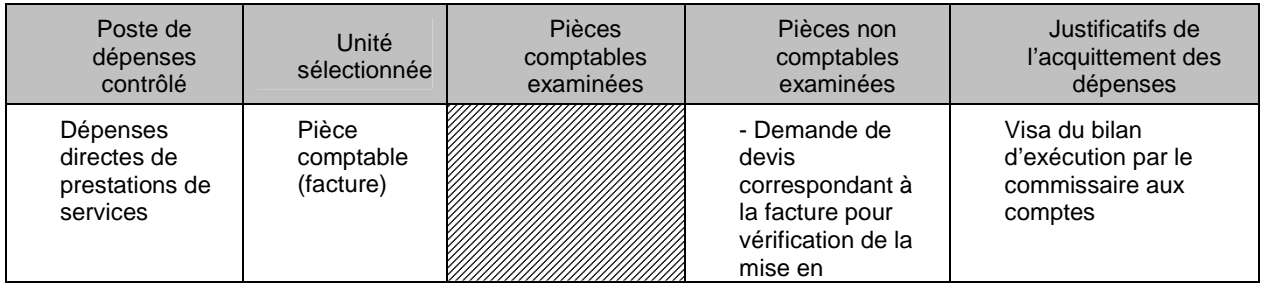

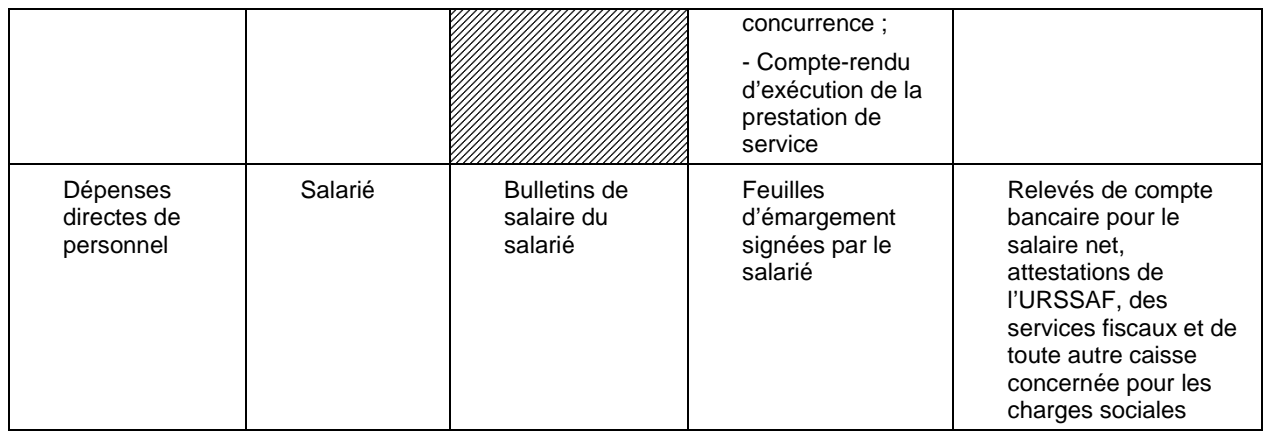

N.B. Pour les dépenses calculées en appliquant un régime de forfaitisation, le gestionnaire n'a pas à contrôler de pièces comptables et de preuves d'acquittement pour justifier le forfait. En revanche, pour les dépenses déclarées dans le cadre d'un régime de coûts standards unitaires ou d'un régime de coûts forfaitaires, le contrôle de service fait donne lieu à une vérification de tout ou partie des pièces non comptables justifiant ces dépenses. Les pièces justificatives non comptables peuvent alors être échantillonnées selon les modalités fixées dans la présente fiche technique.<sup>1</sup>

Un échantillon doit être constitué aléatoirement, par exemple à partir de la fonction alea d'Excel<sup>2</sup>.

Puisqu'un échantillon est réalisé aléatoirement, au sein d'un poste de dépenses, l'échantillon ne couvre pas nécessairement l'ensemble des catégories de dépenses de ce poste.

La taille de l'échantillon dépend du nombre total d'unités du poste de dépenses contrôlé :

- Si le poste de dépenses comprend moins de 500 unités, le contrôle porte sur 1/7<sup>ème</sup> des unités du poste et au minimum 30 unités<sup>3</sup>;
- Si le poste de dépenses comprend 500 unités ou plus, la taille de l'échantillon est calculée en utilisant l'outil statistique ci-dessous.

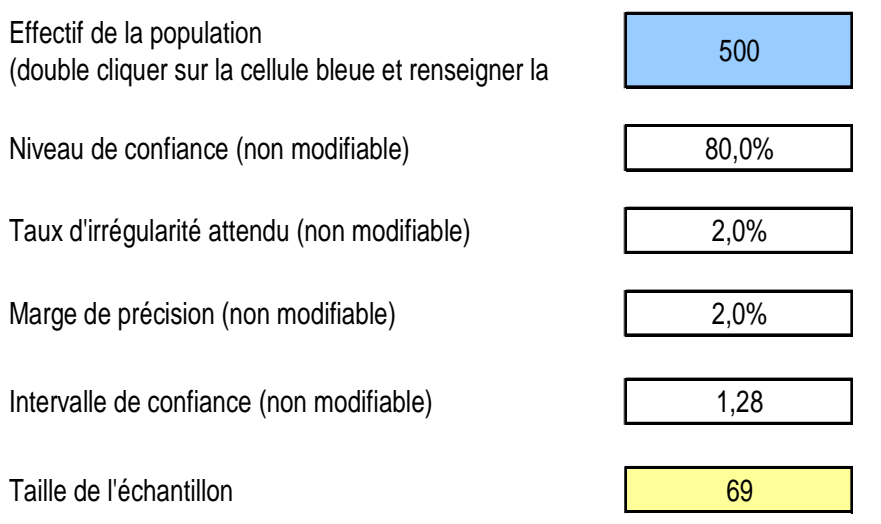

### **b) Règles d'extrapolation**

Les règles d'extrapolation diffèrent selon la méthode applicable pour le calcul de la taille de l'échantillon. Ainsi, en cas d'application de la première méthode (sélection d'1/7<sup>ème</sup> du nombre total

 1 Les dépenses indirectes forfaitisées ne donnent pas lieu à un contrôle de pièces justificatives non comptables par le gestionnaire.

<sup>&</sup>lt;sup>2</sup> Voir méthode de sélection aléatoire présentée en annexe

 $3$  Dans le cas où le poste de dépenses comprend de une à trente unités, le contrôle est exhaustif.

d'unités et d'au moins 30 unités), le gestionnaire extrapole le taux d'irrégularité constaté à l'ensemble des dépenses du poste considéré.

En cas d'application de la seconde méthode (utilisation de l'outil statistique), le taux d'irrégularité constaté à partir de l'échantillon contrôlé doit être appliqué à l'ensemble des dépenses du poste. La correction extrapolée finale est égale à la somme du montant ainsi calculé et de la marge de précision (cf tableau).

## **Exemples :**

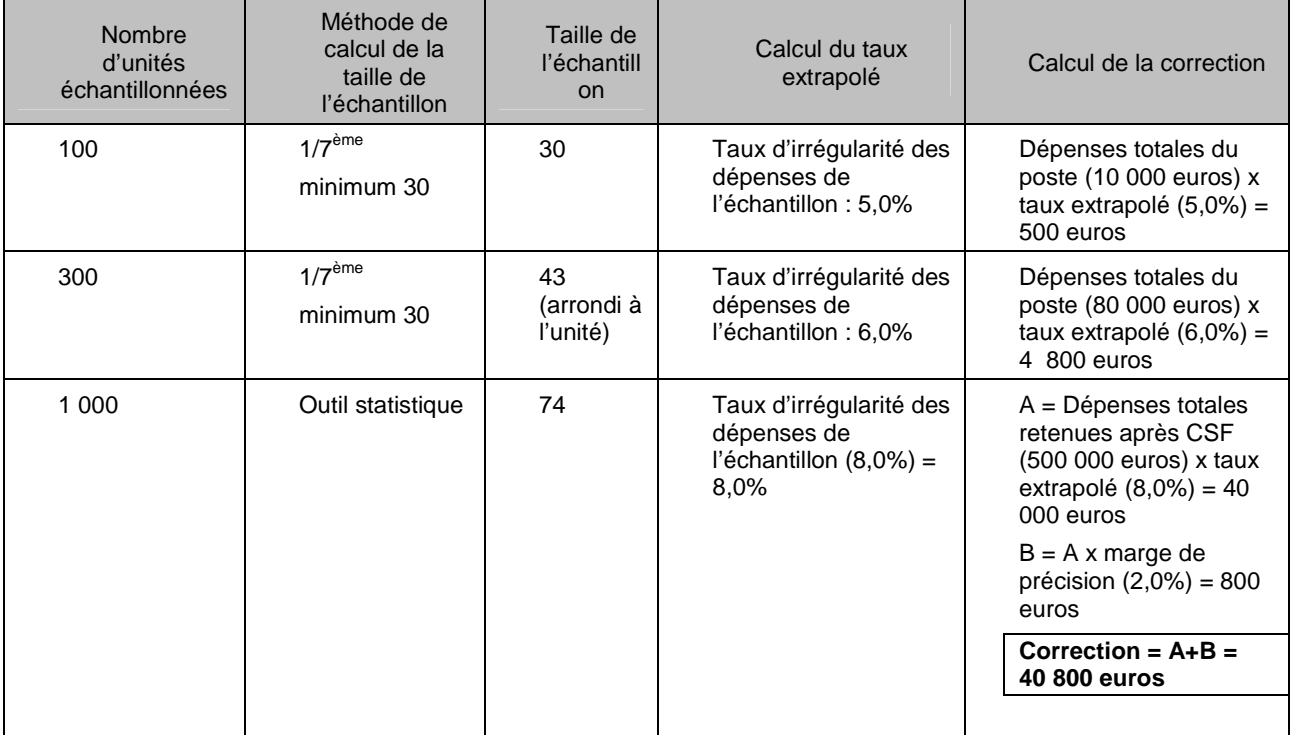

## **2 - Echantillonnage lors du contrôle de l'éligibilité des participants**

## **a) Modalités d'échantillonnage et d'extrapolation**

Les règles d'échantillonnage pour le contrôle de l'éligibilité des participants sont identiques aux règles d'échantillonnage pour le contrôle des dépenses.

Ainsi, un échantillon de participants doit être constitué aléatoirement, par exemple à partir de la fonction alea d'Excel.

Pour tout participant sélectionné, le gestionnaire vérifie l'ensemble des informations figurant dans la liste des participants établie dans le bilan d'exécution et toute pièce complémentaire nécessaire au contrôle de l'éligibilité du public pour le dispositif considéré (fiche de prescription, agrément, etc.).

La taille de l'échantillon dépend du nombre total de participants figurant dans le bilan d'exécution. Ainsi, si le nombre total de participants est inférieur à 500, le contrôleur de service fait contrôle 1/7<sup>ème</sup> du nombre total de participants et au minimum 30 participants. Si le nombre total de participants est supérieur ou égal à 500, la taille de l'échantillon est calculée en utilisant l'outil statistique.

Le taux d'inéligibilité des participants constaté à partir de l'échantillon contrôlé est ensuite appliqué à l'ensemble des postes de dépenses retenues à l'issue du CSF automatiquement dabs MDFSE.

### **b) Suites données au contrôle de l'éligibilité des participants**

Si le gestionnaire constate l'inéligibilité de tout ou partie des participants à partir du bilan d'exécution, un taux d'inéligibilité est calculé :

Taux d'inéligibilité = Nbre de participants inéligibles / nbre total de participants

Exemple : 5 inéligibles / 57 participants = 8,77 % de taux d'inéligibilité

Le gestionnaire doit écarter les participants inéligibles.

Le taux d'inéligibilité est extrapolé à l'ensemble des postes de dépenses au terme du contrôle de service fait.

En outre, le gestionnaire applique le taux d'inéligibilité des participants aux ressources retenues au terme du contrôle de service fait si la subvention du cofinanceur n'est pas exclusivement dédiée au public de l'opération et que son montant a été déterminé en fonction du public éligible.

En revanche, le gestionnaire ne doit pas appliquer le taux d'inéligibilité des participants aux ressources retenues si la subvention du cofinanceur est exclusivement affectée au public de l'opération et si aucune preuve de recouvrement par le cofinanceur du montant indû correspondant au public inéligible n'est produite. Dans ce cas, l'intégralité du montant du cofinancement versé est retenue.

### **Exemples :**

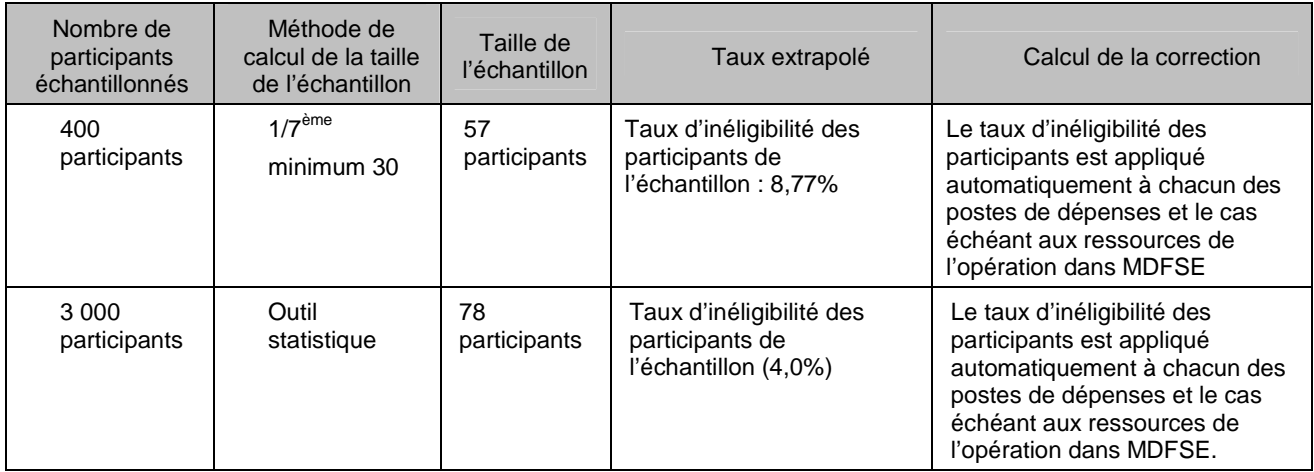

## **3 - Formalisation dans le rapport de contrôle de service fait de la méthode d'échantillonnage et d'extrapolation**

Comme demandé dans le module CSF de MDFSE le gestionnaire aura soin d'expliciter dans le rapport de contrôle de service fait la méthode d'échantillonnage et d'extrapolation appliquée :

- pour la vérification de l'éligibilité des dépenses ;
- pour la vérification de l'éligibilité des participants.

L'ensemble des pièces justificatives examinées dans le cadre du contrôle de service fait doivent être conservées par le gestionnaire dans le dossier de l'opération cofinancée sous forme dématérialisée dans MDFSE.

## **a) Vérification de l'éligibilité des dépenses**

Le gestionnaire apporte, pour chaque poste de dépenses échantillonné, tout renseignement utile sur les points suivants :

- $\blacksquare$  intitulé du poste de dépenses échantillonné ;
- unité de sélection retenue (pièce comptable, action, salarié…) ;
- méthode d'échantillonnage appliquée au regard de la taille de la population contrôlée ;
- méthode de sélection aléatoire ;
- liste des unités échantillonnées ;
- constats d'irrégularité éventuels ;
- en cas de constats d'irrégularité, méthode de calcul du taux extrapolé.

### **b) Vérification de l'éligibilité des participants**

Le gestionnaire apporte tout renseignement utile sur les points suivants :

- méthode d'échantillonnage appliquée au regard de la taille de la population contrôlée ;
- méthode de sélection aléatoire ;
- liste des unités échantillonnées ;
- constats d'irrégularité éventuels ;
- en cas de constats d'irrégularité, méthode de calcul du taux extrapolé.